クレジット:

Mathematics and Informatics Center メディアプログラミング入門 2020 山肩洋子

ライセンス:

利用者は、本講義資料を、教育的な目的に限ってページ単位で利用することが できます。特に記載のない限り、本講義資料はページ単位でクリエイティブ·コ モンズ 表示-非営利-改変禁止 ライセンスの下に提供されています。 <http://creativecommons.org/licenses/by-nc-nd/4.0/>

本講義資料内には、東京大学が第三者より許諾を得て利用している画像等や、 各種ライセンスによって提供されている画像等が含まれています。個々の画像 等を本講義資料から切り離して利用することはできません。個々の画像等の利 用については、それぞれの権利者の定めるところに従ってください。

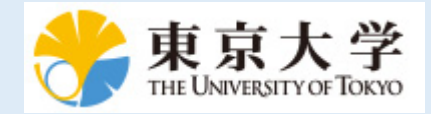

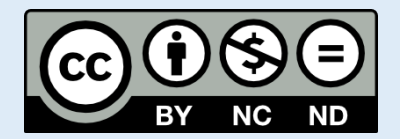

# **メディアプログラミング入門**

## **第2回:音の情報処理**

#### 火5@本郷 2020年6月9日 情報理工学系研究科 数理・情報教育研究センター 准教授 山肩 洋子

Mathematics and Informatics Center メディアプログラミング入門 2020 山肩洋子 [CC BY-NC-ND](https://creativecommons.org/licenses/by-nc-nd/4.0/)

#### **第3回 音を分析して何の楽器の音かを当てよう**

**講義内容:**聴覚の仕組みと音声や楽器の音響特性、マイクロフォン・スピーカの 仕組み、コンピュータにおける音声データの表現や基礎的な解析手法を学ぶ **演習内容:** 音声情報の入力(マイクロフォンの仕組み、サンプリング、量子化)、 周波数分解(フーリエ変換、周波数フィルタリング、逆フーリエ変換)、スペク トログラム(短時間フーリエ変換)、聴覚特性、代表的な音特徴(MFCC)

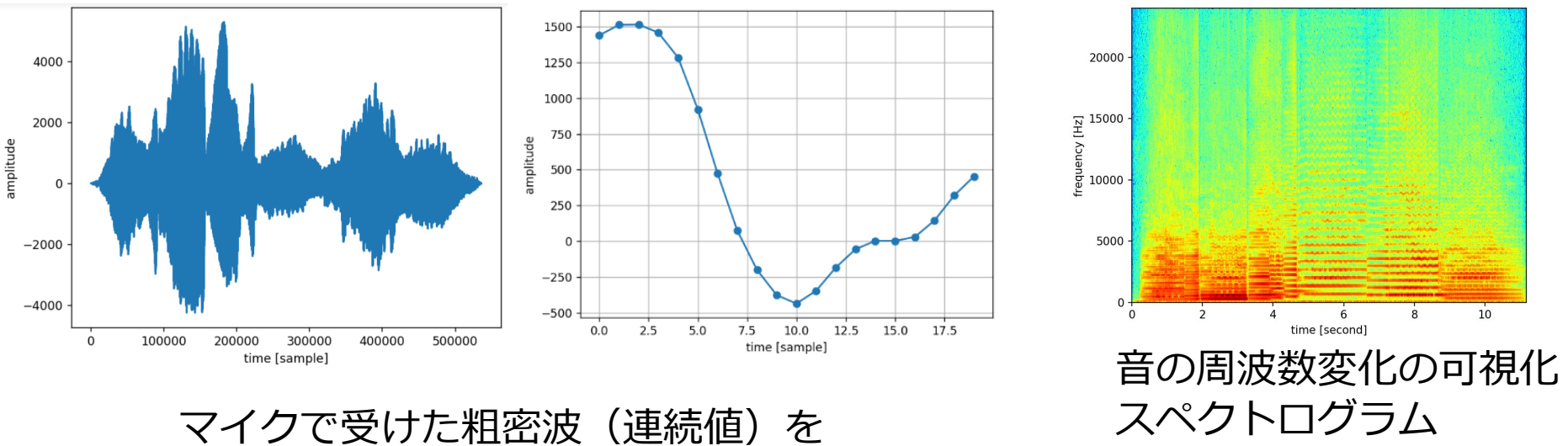

コンピュータに取り込むためには?

# **本日の学習内容**

- 音の入出力デバイス
	- 音情報って何?マイクロフォンとスピーカの仕組み
	- デジタル音声情報の可視化と再生
	- 連続値の離散化:サンプリング、量子化
- 周波数解析
	- フーリエ変換: その音はどのような周波数の音が混ざったものかを分析
	- 周波数フィルタリング・逆フーリエ変換: 特定の周波数帯の音を除去してみよう
	- 短時間フーリエ変換(スペクトログラム): 周波数成分が時間とともに変化する音情報の分析
- 音響特徴抽出
	- スペクトル包絡とスペクトル微細構造(ケプストラム特徴)
	- MFCC

### **音声ファイルを読み込んで可視化: SoundProcessing1**

'sounds/Violin-music.wav'の拡張子はwav 「RIFF waveform Audio Format」という **音声ファイルフォーマット**

- ファイルには音声情報だけでなく、そのファイルのパラメータが記録さ れている
	- チャンネル数:モノラルなら1、ステレオなら2
	- **サンプリングレート(1秒間に何回記録するか)**: 48kHzや44.1kHzなど
	- **ビット深度(1つのサンプルを何ビットで記録するか)**: 8bit, 16bit, 24bitなど
- その他の音声ファイルフォーマット
	- Wav以外にもmp3, AAC (mpeg映像等に使われる)、WMA (Windows Meta Audio, マイクロソフトの音声ファイル形式)などがあり、Apple やSonyなどメーカ独自フォーマットもある
	- Wavは非圧縮フォーマット(情報欠損はないがデータサイズは大)、 mp3、AAC, WMAなどは非可逆圧縮フォーマット(サイズは小さいが情 報欠損が起きる)

Mathematics and Informatics Center メディアプログラミング入門 2020 山肩洋子 [CC BY-NC-ND](https://creativecommons.org/licenses/by-nc-nd/4.0/)

#### **音声の収録 ―ダイナミックマイク(ムービングコイル型)の原理―**

- 振動板に音波(粗密波)が当たると振動板が揺れる
- 振動板が揺れるとコイルが揺れる
- 磁界に対してコイルが動くと電流が流れる →この微弱な電流を増幅させて記録する

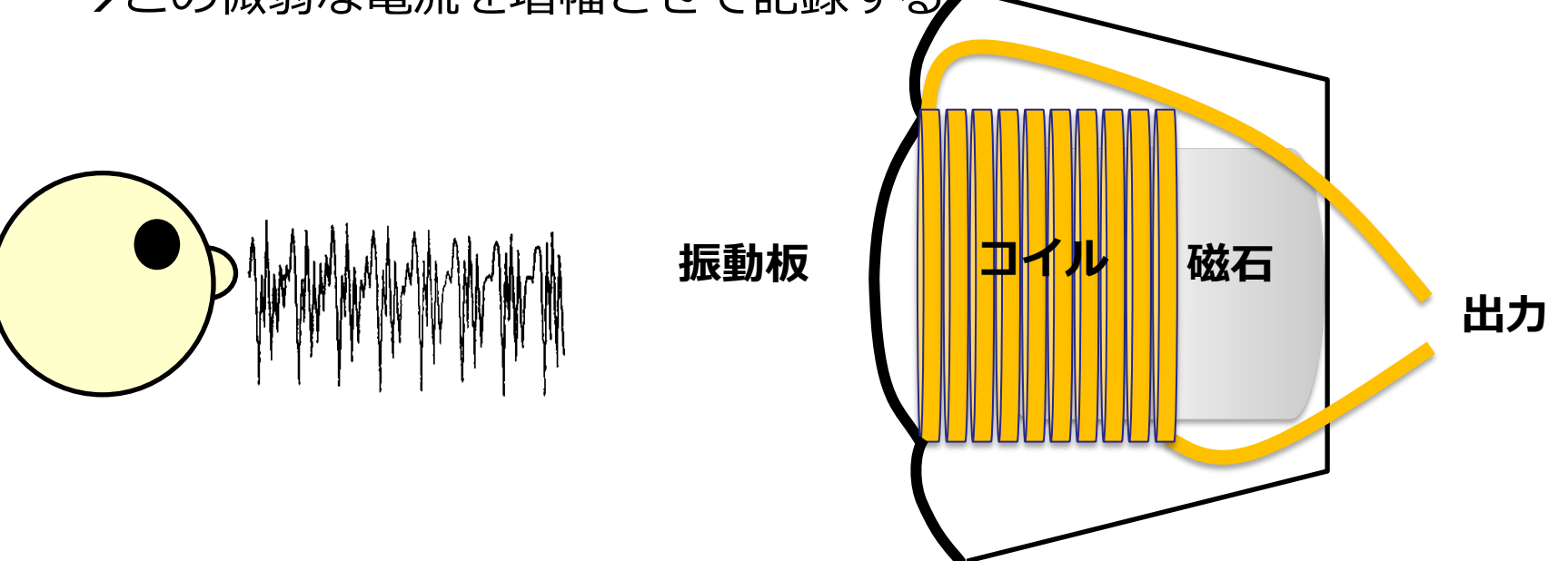

#### **音声の収録 ―ダイナミックマイク(ムービングコイル型)の原理―**

- 振動板に音波(粗密波)が当たると振動板が揺れる
- 振動板が揺れるとコイルが揺れる
- 磁界に対してコイルが動くと電流が流れる →この微弱な電流を増幅させて記録する

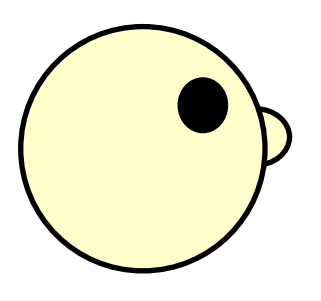

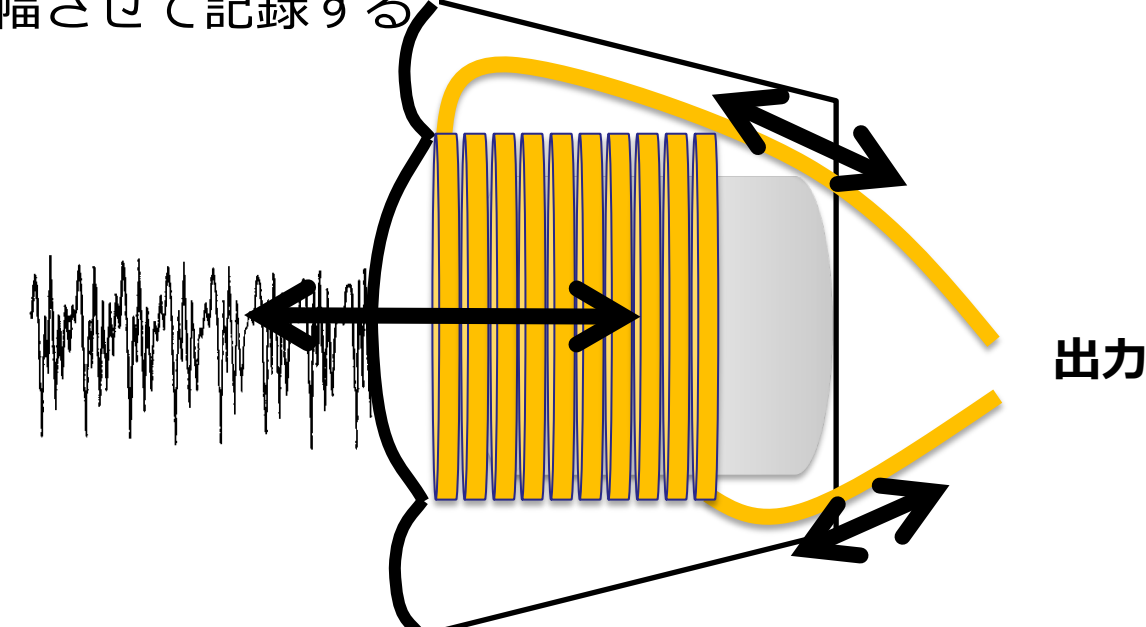

#### メリット:仕組みが単純で壊れにくい、電源が不要 デメリット:振動版にコイルが連結しているため、週録音に歪が生じやすい

#### **音の収録 ―コンデンサーマイクの原理―**

- 電源が必要(電源の切り忘れに注意!)
- フラットな周波数特性が得られやすい
- 温度や湿度の影響を受けやすい (マイクをたたいて音を確認するのは厳禁!)

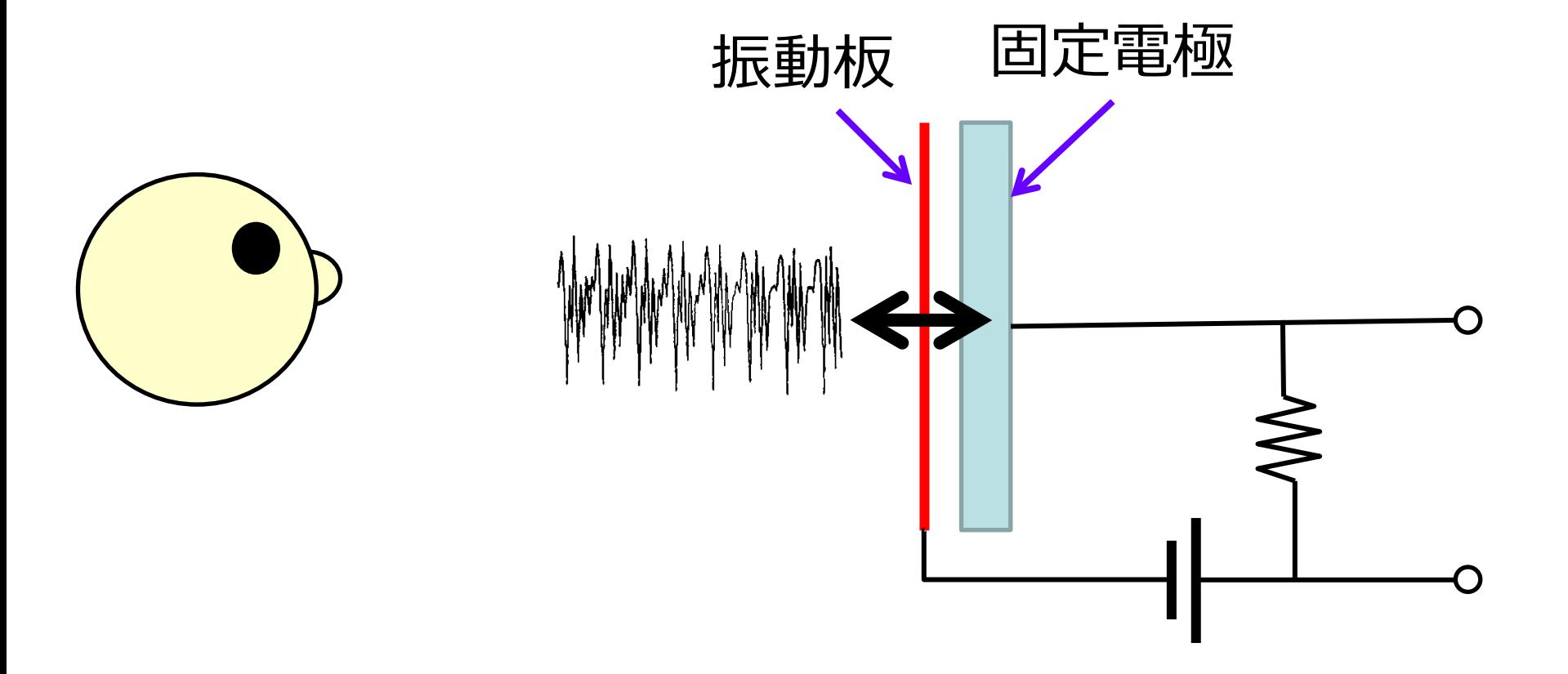

### **音声ファイルを描画**

- X軸方向を経過時間に変換(サンプリングレートを使う)
- Y軸方向を理論的最大値で正規化(ビット深度を使う)
- 拡大してみよう

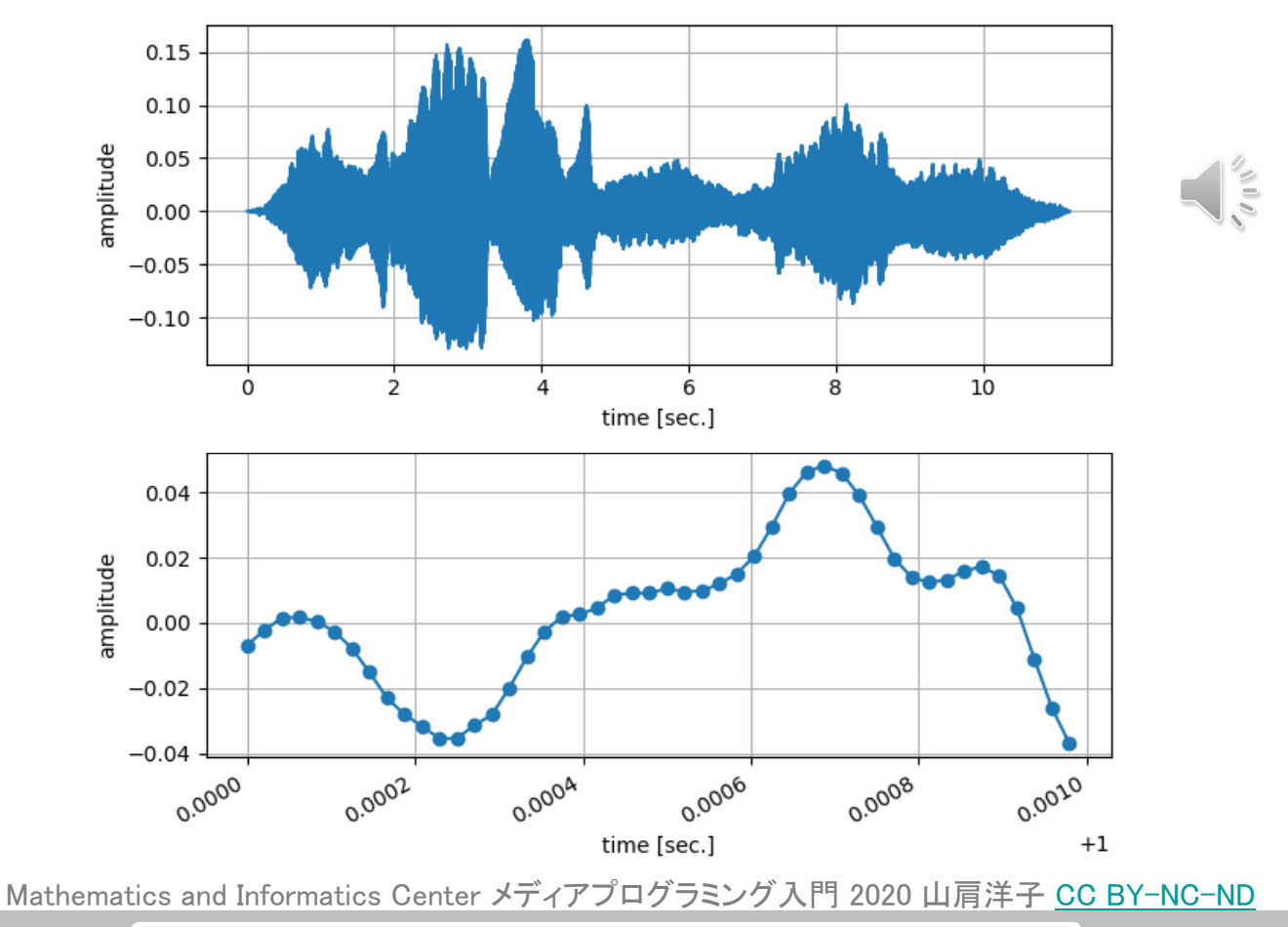

**演習: SoundProcessing1.ipynb** 100 and 100 and 100 and 100 and 100 and 100 and 100 and 100 and 100 and 100 and 100

## **音の再生 ―スピーカユニットの原理―**

- ダイナミックマイクと同じ原理
- 振動板の前方と同じ音が後方にも放射されることに注意
	- 振動板の大きさに対し波長が十分長い音は前方と後方で うち消しあって音が発生しない→エンクロージャが必要

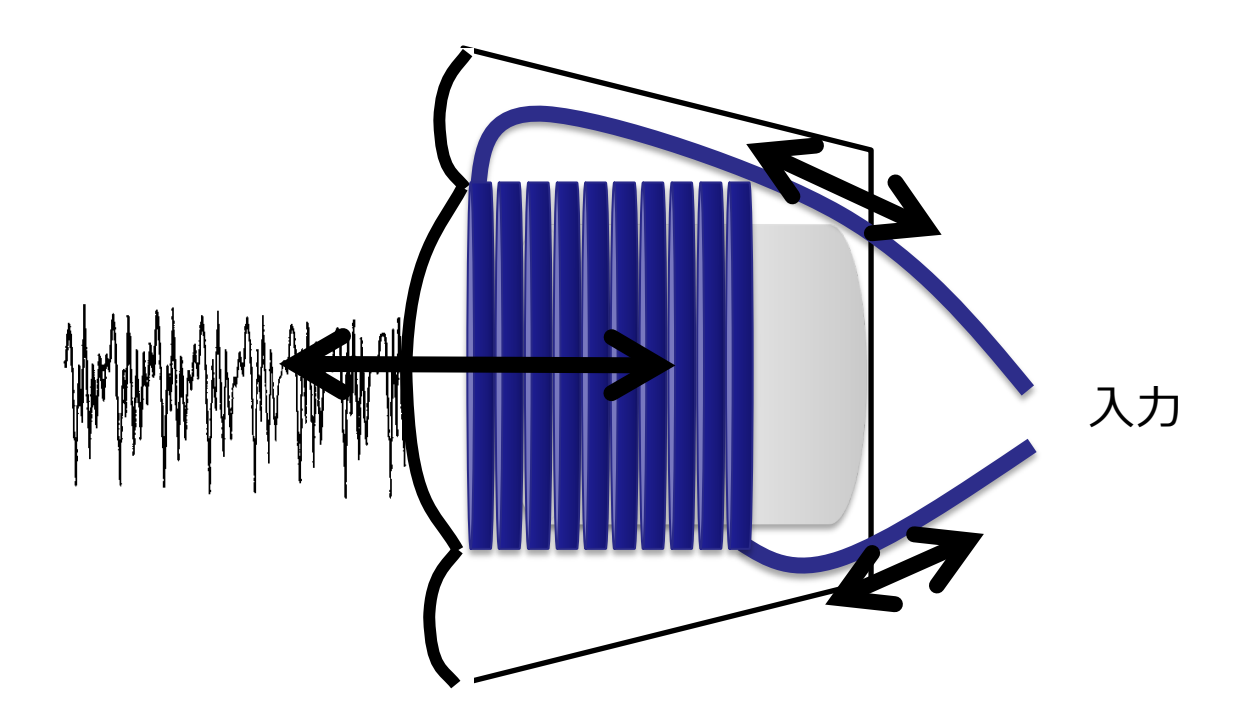

# **2way/3wayスピーカ**

- 1つのスピーカユニットで全帯域の音 を再生することは困難
- 2つ (2 way)もしくは3つ (3 way)の スピーカユニットで 周波数帯域を分担して再生
	- 1. Mid-range driver
	- 2. Tweeter (高音用)
	- 3. Woofers (低音用)

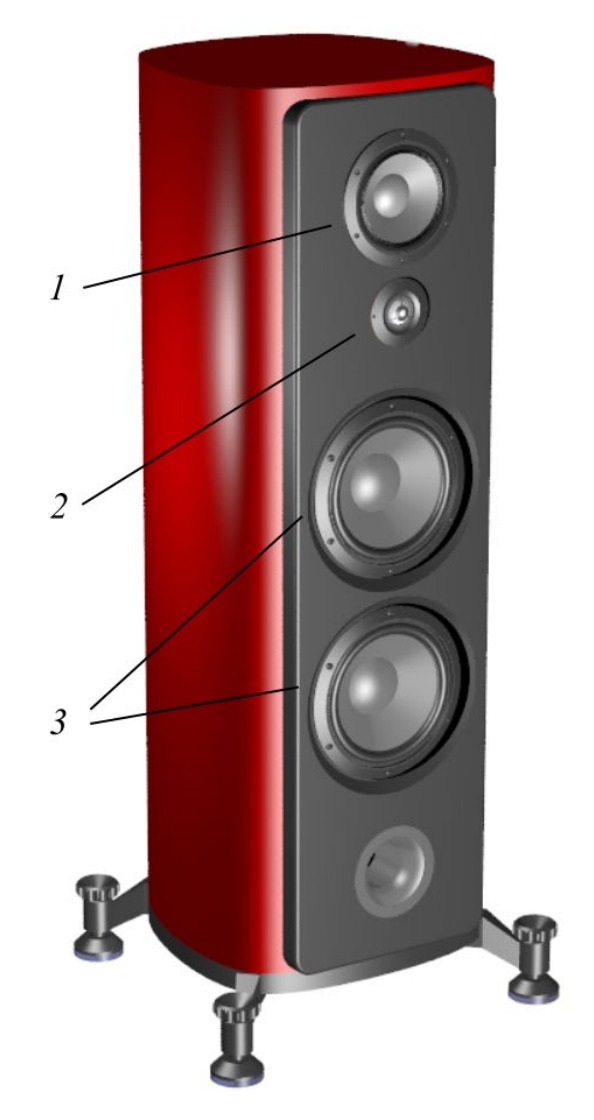

ref. (2020/06/09) File:Electrodynamic-loudspeaker.png, [CC BY-SA 3.0,](https://creativecommons.org/licenses/by-sa/3.0)<https://commons.wikimedia.org/wiki/File:Electrodynamic-loudspeaker.png>

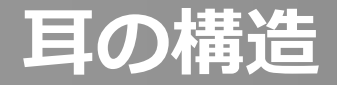

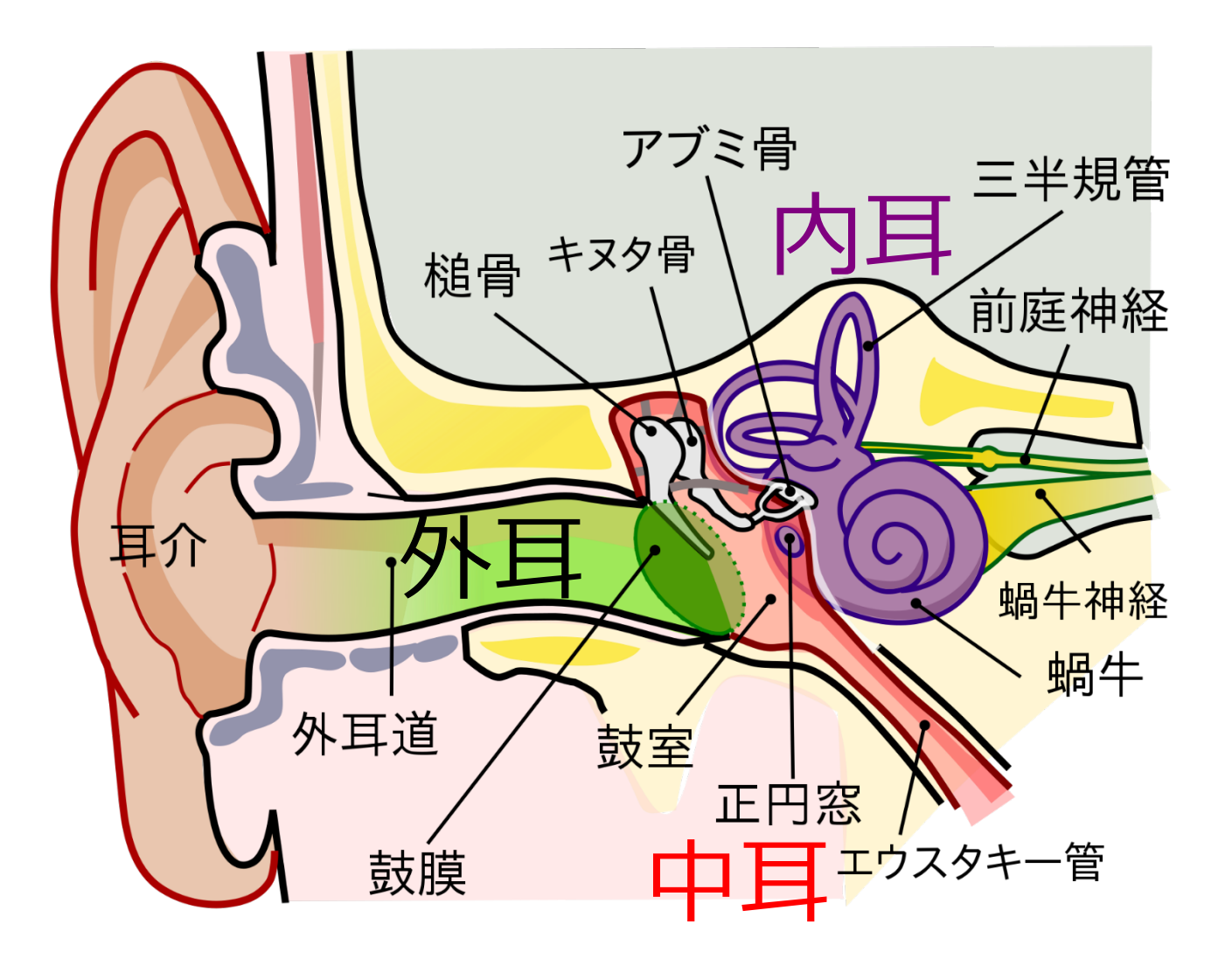

ref. [https://commons.wikimedia.org/wiki/File:Anatomy\\_of\\_the\\_Human\\_Ear\\_ja\\_font.svg,](https://commons.wikimedia.org/wiki/File:Anatomy_of_the_Human_Ear_ja_font.svg) [CC](https://creativecommons.org/licenses/by-sa/3.0) 表示-継承 3.0

#### **蝸牛の断面図**

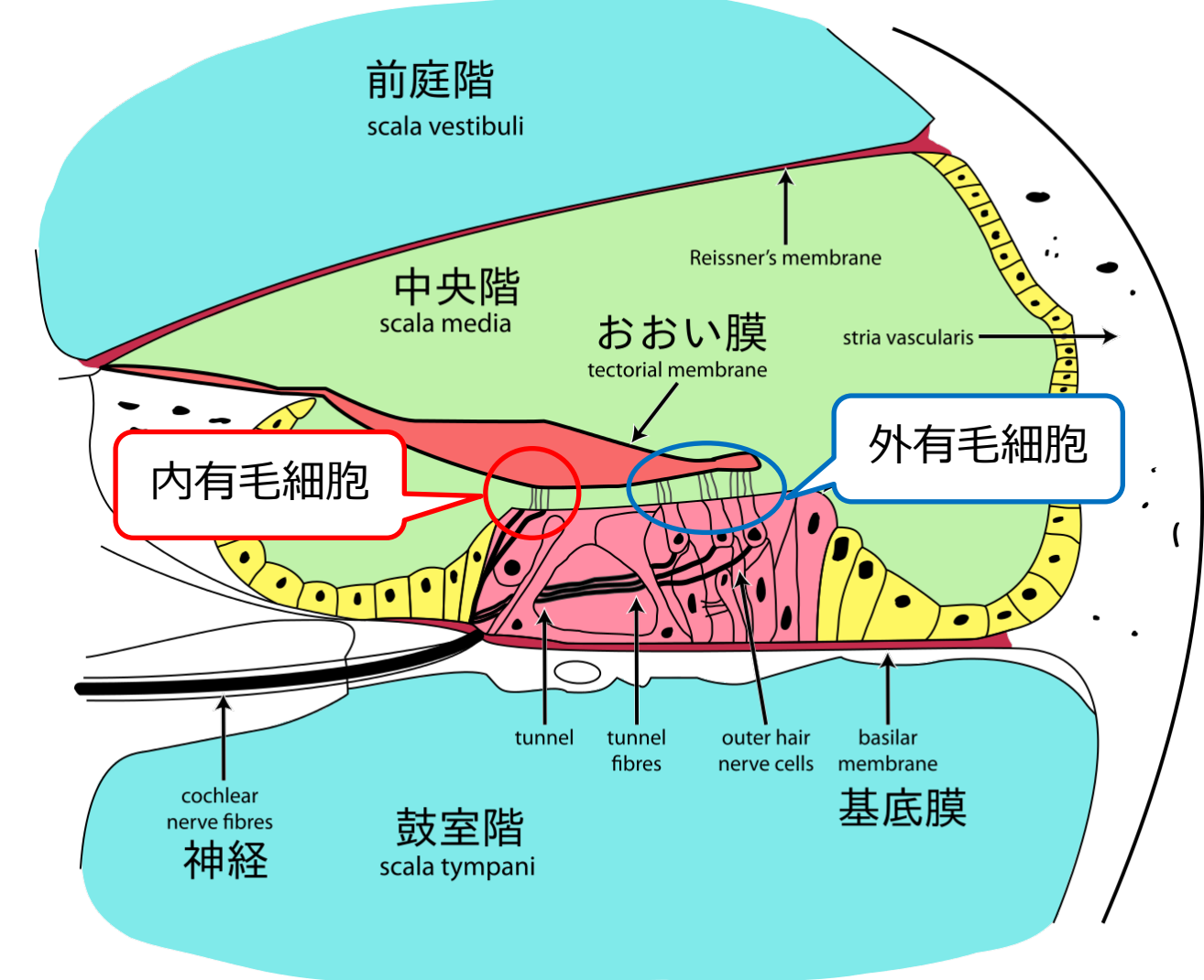

ref. [https://commons.wikimedia.org/wiki/File:Cochlea-crosssection.png#/media/File:Cochlea-crosssection\\_jp.svg](https://commons.wikimedia.org/wiki/File:Cochlea-crosssection.png#/media/File:Cochlea-crosssection_jp.svg), [CC BY-SA 3.0](https://creativecommons.org/licenses/by-sa/3.0)

#### **蝸牛での周波数分析**

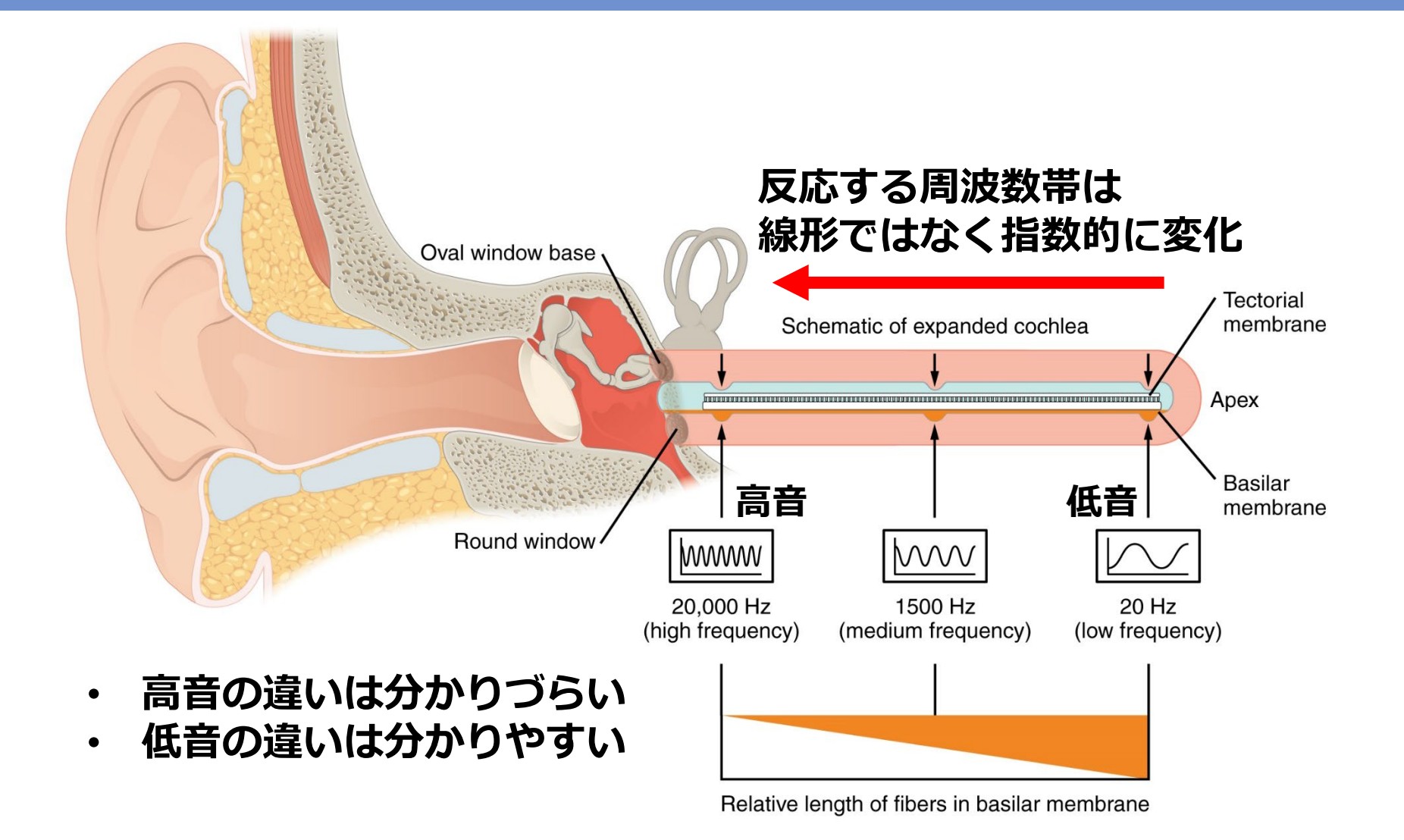

ref. https://commons.wikimedia.org/wiki/File:1408 Frequency Coding in The Cochlea.jpg, [CC BY 4.0](https://creativecommons.org/licenses/by/4.0/deed.en)

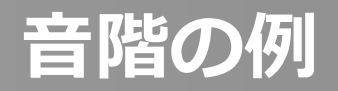

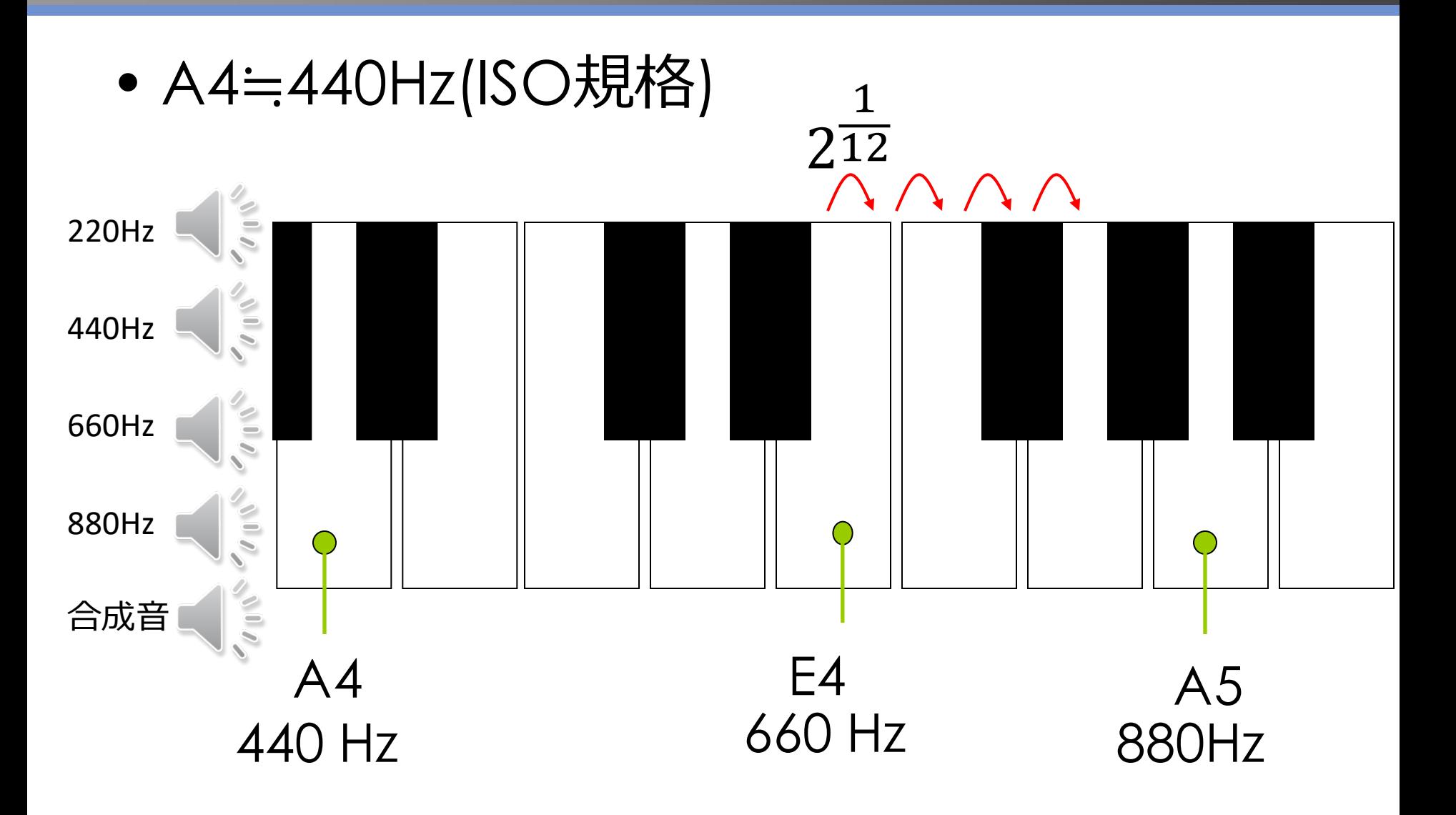

### **音の聞き比べ**

- Pianoの単音 (A3, A4, A5)
	- ref. (2020/06/09) University of Iowa Electronic Music Studios, [http://theremin.music.uiowa.edu/MISpian](http://theremin.music.uiowa.edu/MISpiano.html) o.html
- Shepard tone (無限音階)
	- ref. (2020/06/09) File:DescenteInfinie.ogg, [https://en.wikipedia.org/wiki/File:Descent](https://en.wikipedia.org/wiki/File:DescenteInfinie.ogg) eInfinie.ogg

### **音声ファイルを描画**

- X軸方向を経過時間に変換(サンプリングレートを使う)
- Y軸方向を理論的最大値で正規化(ビット深度を使う)
- 拡大してみよう

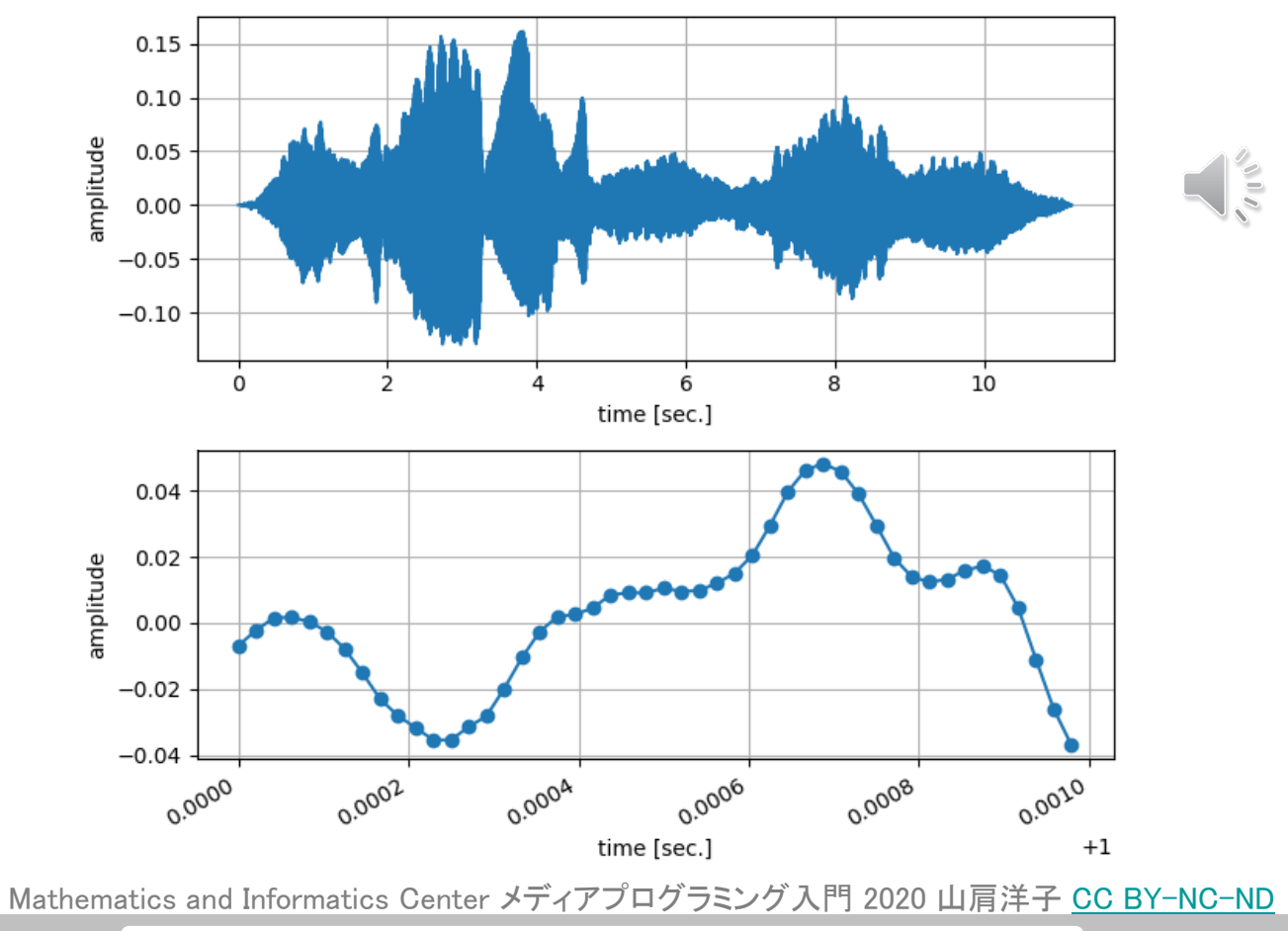

**演習: SoundProcessing1.ipynb** 18

### **アナログ-デジタル変換(AD変換)**

#### **標本化:サンプリングレート、フレームレート**

- 時間的に連続するデータに対し、一定間隔ごとに記録する
- 単位時間あたり何回記録するか→サンプリングレート(単位はHz)

#### **量子化:ビット深度、量子化ビット**

- 1サンプルを何ビットで記録するか?
- 振幅方向の階調の粒度に影響 例)1サンプルあたり16bitで表現するなら、216=65536階調 ただし、波形は正と負があるため、正負それぞれの階調はその半分

#### **音に限らず、AD変換する際は常に生じる問題!**

# **標本化: サンプリングレートの影響**

#### 演習:SoundProcessing2.ipynb > **1. サンプリングレートの影響**

### **疑問:サンプリングレートはいくつにしたらいいの?**

### **答え:**

#### **収録したい音の周波数帯域によって決まる (どれくらい高い音=高周波の音まで収録したいのか?)**

- 4kHzまででいい **→ 8kHzで収録すればいい**
- 人間の可聴帯域は高々24kHz程度と言われている → 48kHzで収録すればいい

**音の周波数とサンプリングレートの影響**

• すべて5Hzのサイン波&1秒間

Mathematics and Informatics Center メディアプログラミング入門 2020 山肩洋子 [CC BY-NC-ND](https://creativecommons.org/licenses/by-nc-nd/4.0/)

• サンプリングレートを下げていくとどうなるか?

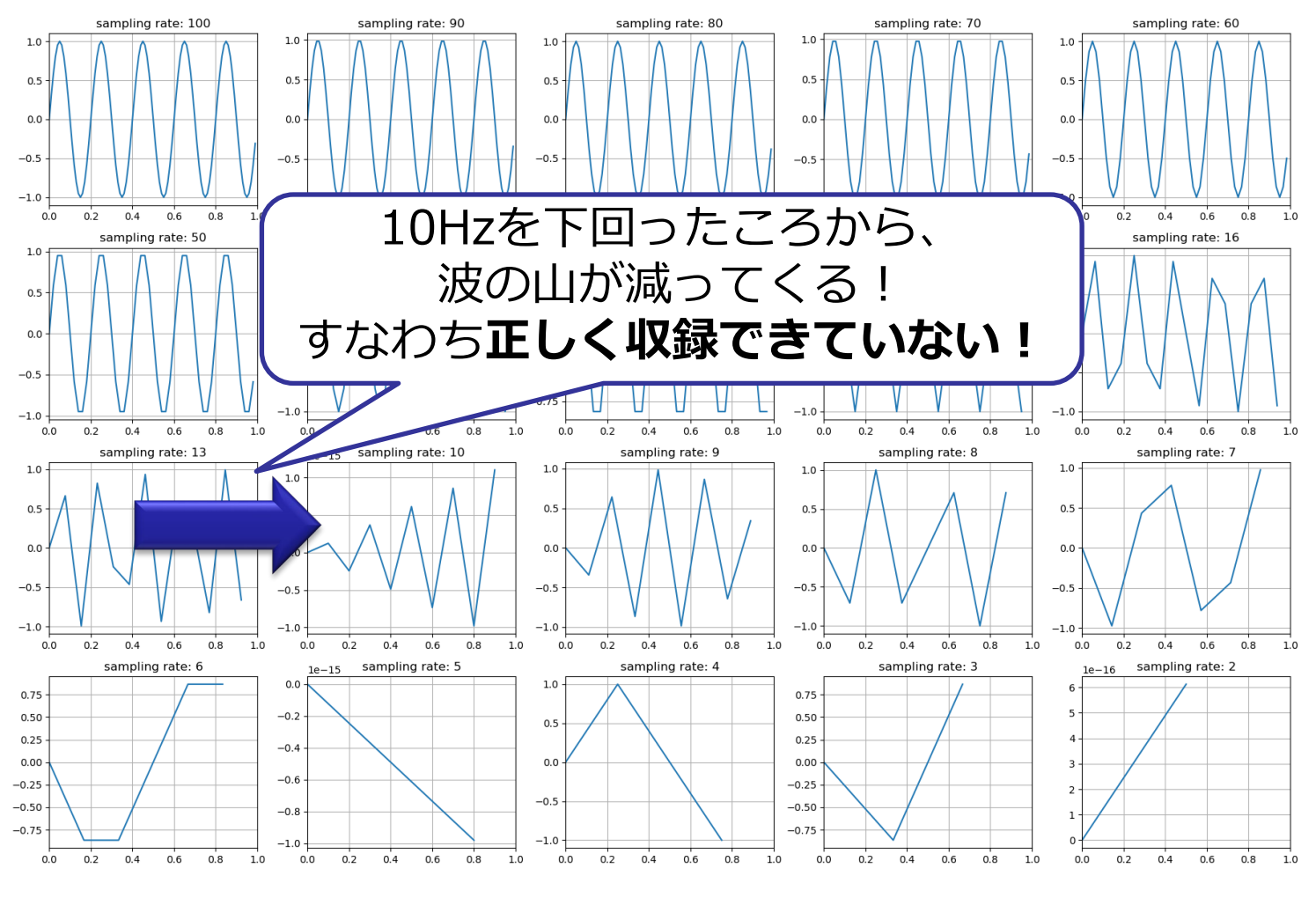

演習: SoundProcessing2.ipynb > **1. サンプリングレートの影響**

**エイリアシング現象の演習1**

#### 50Hzで収録したとき、高さ5Hzのサイン波と45Hzのサイン 波が同じ波形になる!

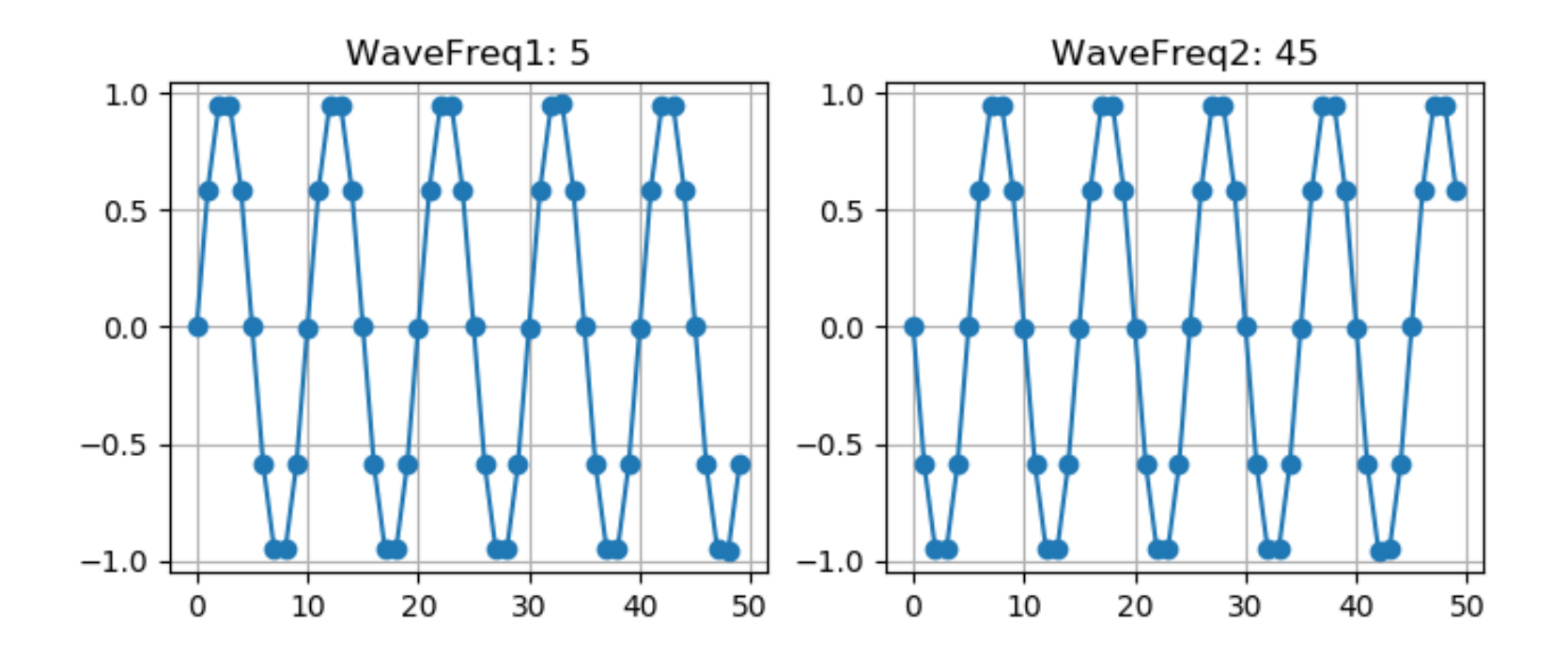

Mathematics and Informatics Center メディアプログラミング入門 2020 山肩洋子 [CC BY-NC-ND](https://creativecommons.org/licenses/by-nc-nd/4.0/)

演習: SoundProcessing2.ipynb > **1. サンプリングレートの影響** 23

### **エイリアシング現象の演習2**

なぜ45Hzの音が5Hzの音と同じ波形になってしまったのか?

- オレンジの波は、十分高い周波数で収録した45Hzの波
- 青の波は、サンプリングレート50Hzで収録した45Hzの波

サンプリングレートが45Hzだと、サンプルを取るタイミン グが5Hzの音をサンプルしたときの位置とぴったり一致!!

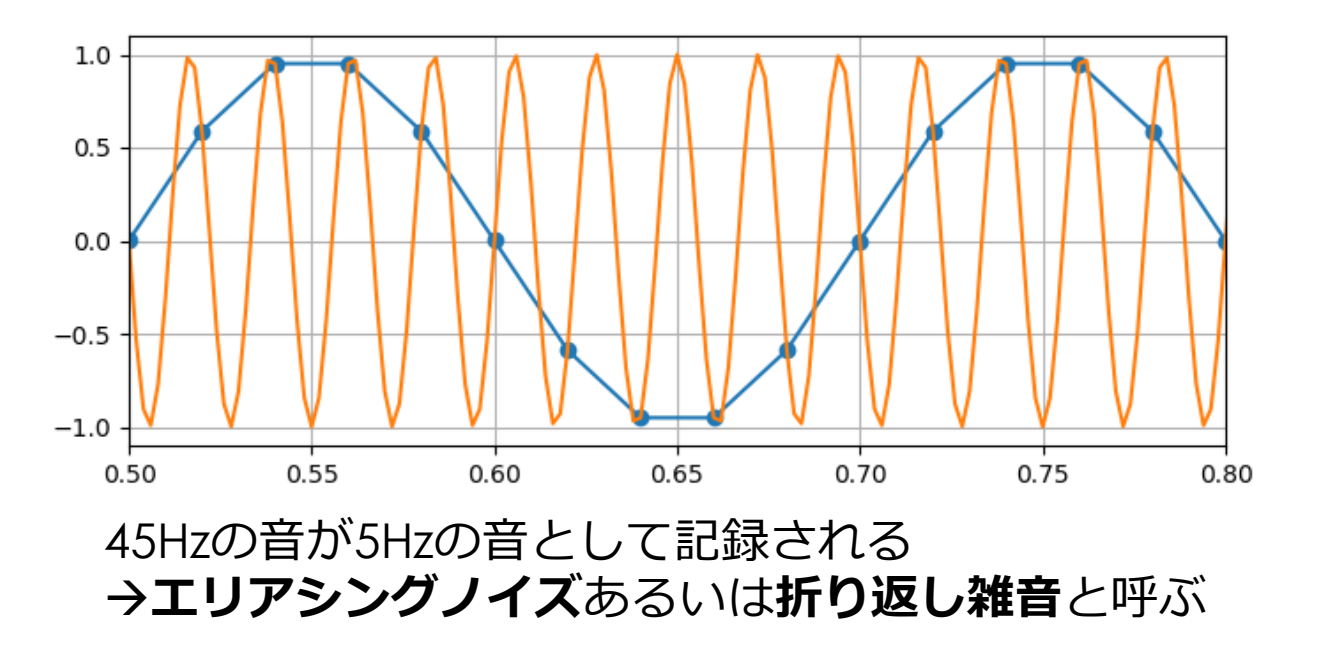

Mathematics and Informatics Center メディアプログラミング入門 2020 山肩洋子 [CC BY-NC-ND](https://creativecommons.org/licenses/by-nc-nd/4.0/)

演習: SoundProcessing2.ipynb > **1. サンプリングレートの影響** 24 - 24 - 24 - 24

### **サンプリング定理**

- サンプリングレートが*F*Hzのとき *f* Hzの波は (*F-f*) Hzの波と 区別できない
- サンプリングレートが*F*Hzのとき、*F/2*よりも 高い周波数の波 *f* を収録してしまうと、 それは (*F-f*)の周波数の波と混ざって記録される **折り返し雑音**(**aliasing noise**)と呼ぶ

逆に言えば・・・

収録対象に含まれている音(通常は様々な周波数の波が混 ざった混合音)の最大周波数が *fmax* Hzである場合、 これを記録するためには *F* > *2fmax*であるようなサンプリング レート *F*で記録しなければならない!

#### **サンプリング定理**

• サンプリングレートの1/2の周波数を**ナイキスト周波数**と呼ぶ

### **音の周波数**

- 音の収録における注意点(まとめ)
	- 1. 収録したい音のうち最高周波数の2倍よりも高いサンプリング レートで収録する
	- 2. ナイキスト周波数よりも高い周波数成分は、**あらかじめアナロ グフィルタなどで除去**しておく
	- 3. ナイキスト周波数よりも高い周波数成分はエイリアシングノイ ズになる
- 人間の可聴(弁別)帯域はおよそ50Hz~20kHz
	- 健康診断でテストするのは1kHzと4kH 4kHzが聞こえなくなると、音声が聞こえづらくる
	- 年齢が上がるにつれて高周波が聞こえなくなる
- サンプリングレート40kHzで収録すれば十分
	- CDのサンプリングレートは44.1kHz
	- mp3のサンプリングレートは32kHz, 44.1kHz, 48kHz

# **量子化: ビット深度の影響**

#### 演習:SoundProcessing2.ipynb > **2. ビット深度の影響**

### **疑問:ビット深度はいくつにしたらいいの?**

#### **答え:**

#### **収録したい音の大きさのダイナミックレンジによる (ダイナミックレンジとは、最小の音と最大の音の差)**

- 音として収録されているのは相対的な波形 (絶対的な音の大きさは通常記録されない)
- ビット深度が小さいと、音を大きくすると、本来は聞こえ ないほど小さな音であるはずのノイズが聞こえてしまう

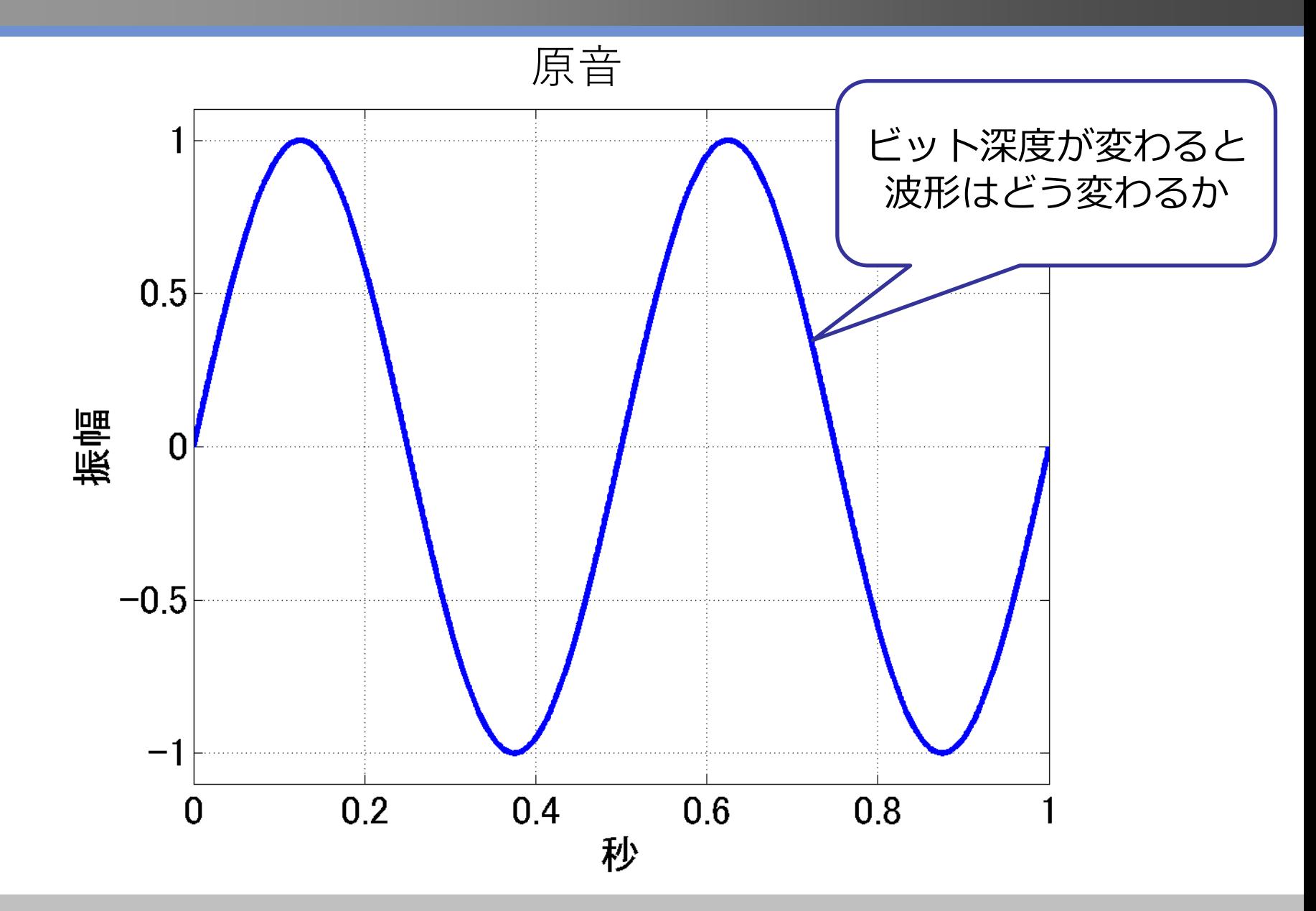

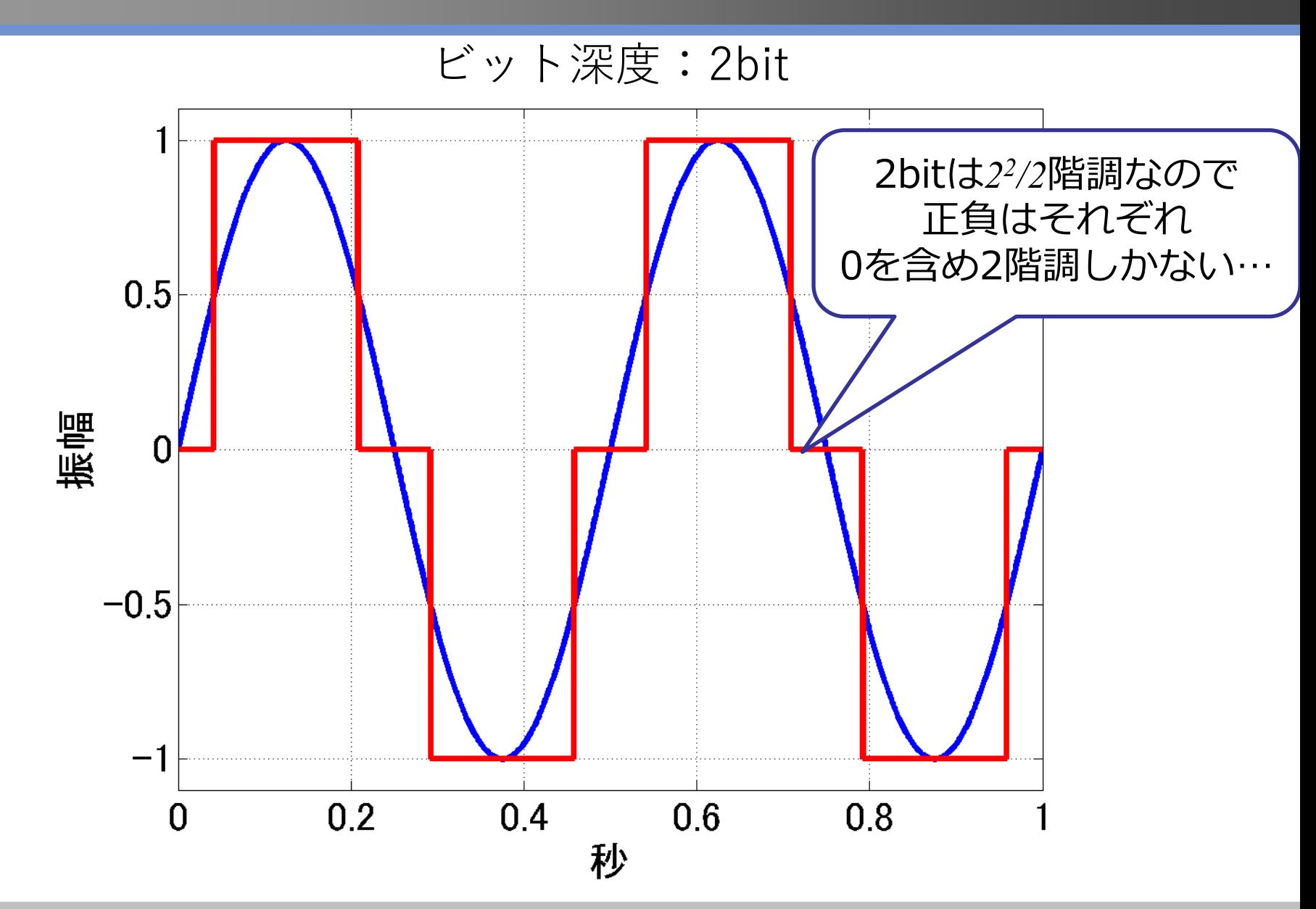

![](_page_29_Figure_1.jpeg)

![](_page_30_Figure_1.jpeg)

### **実際の波形でビット深度が8-bitと16-bitの比較**

![](_page_31_Figure_1.jpeg)

演習: SoundProcessing2.ipynb > **2. ビット深度の影響**

## **ビット深度が浅いと何が起こるの?**

- 本来の音と違う音が混じってくる (サーという雑音が聞こえる)→量子化雑音
- ダイナミックレンジ (最も小さい音と最も大き い音の差)が狭くなる

# **音の大きさ・音圧**

## **記録されている音量は相対値**

- 通常のマイクで収録できる音の大きさは相対値でしかない!
	- 収録の段階で振幅を調整するので、絶対的な値に意味がない (絶対音量=音圧を記録したいなら校正された騒音計が必要)
- 相対的な信号の強度を表す単位**: dB (デシベル)**
	- 基準の信号と比較して、どれくらい大きいかによって大きさを表す

![](_page_34_Picture_5.jpeg)

#### 騒音計を使って 音圧レベルを測定

ref. [https://en.wikipedia.org/wiki/Sound\\_level\\_meter#/media/File:Optimus\\_Sound\\_Level\\_Meter.jpg](https://en.wikipedia.org/wiki/Sound_level_meter#/media/File:Optimus_Sound_Level_Meter.jpg), [CC BY-SA 3.0](https://creativecommons.org/licenses/by-sa/3.0)

## **信号の相対的な大きさの単位:デシベル (dB)**

- 電圧・電流・音で使われる単位
	- $(d \, B) = 20 \times log_{10}$  (対象の圧/基準圧)
- dBは相対値の単位
	- 振幅が元の2倍: 20log<sub>10</sub>2 = 6 で6dB
	- 振幅が元の4倍: 20log<sub>10</sub>4 = 12dB
	- 振幅が元の10倍: 20log<sub>10</sub>10 = 20dB
	- 振幅が元の半分 : 20log<sub>10</sub>1/2 = -6dB
	- 振幅が元の1/4 : 20log<sub>10</sub>1/4 = -12dB
- 10dB上がると音の大きさは2倍になったように感じる (振幅値は約3.16倍)
- 音の場合、基準音圧は、通常の人の耳に聞こえる最小音 =20μPaとする
- **通常のマイクは音圧を記録できないため、基準圧は1とする**
### **人間の聴覚による音の大きさ:A特性とC特性**

- 通常、騒音計ではA特性とC特性の2種類の測定方法がある
- 人間の聴覚は低音や高音は聞こえない → 低音・高音を平均的な聴力に合わせてカット
- 騒音(人間にとってうるさい音)レベルを測定する際は、 通常、A特性を使う

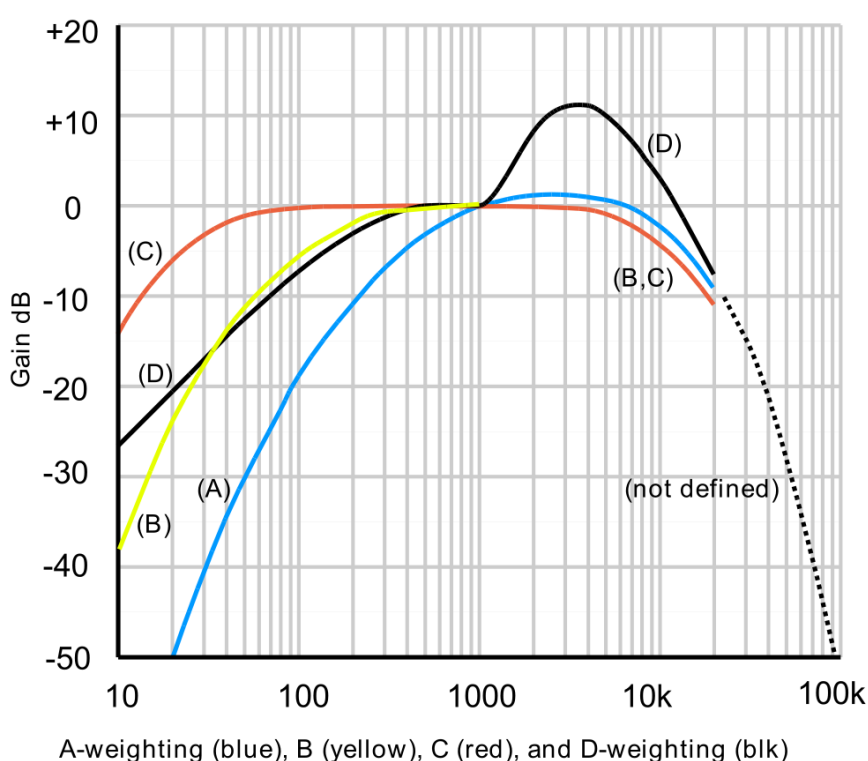

ref. File:Acoustic weighting curves (1).svg, [https://commons.wikimedia.org/wiki/File:Acousti](https://commons.wikimedia.org/wiki/File:Acoustic_weighting_curves_(1).svg) c\_weighting\_curves\_(1).svg, [Public Domain](https://commons.wikimedia.org/wiki/File:Acoustic_weighting_curves_(1).svg)

### **様々な環境音のA特性音圧レベル**

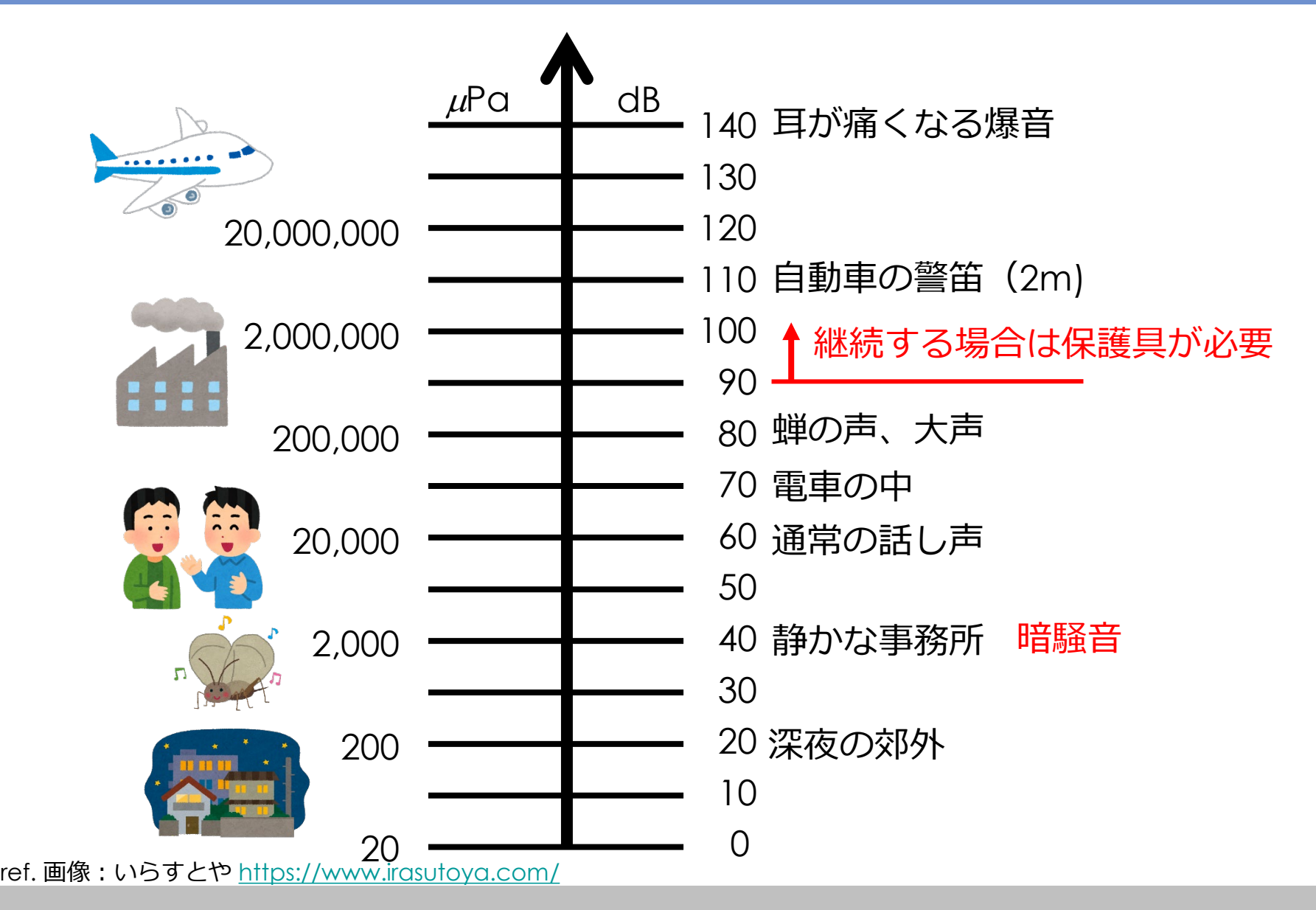

## **どの程度のダイナミックレンジが必要なの?**

- ダイナミックレンジとは、人間の耳で感じられる 最も小さい音から最も大きなおとまでの差
- 1-bitは6dBを表現
- 人間の聴覚は120dBのダイナミックレンジを聞き分けれ られる
	- **→20-bitが必要 (8の倍数とするので24-bit)**
	- CDでは16-bitのダイナミックレンジは98.09dB 本当はちょっと足りない
	- DVDは24-bitまで可能、ダイナミックレンジは146.25dB これなら人間は原音との差を知覚できないよう音量調節でき るはず

## **年齢による聴力の衰え(男性・女性)**

- 年齢が上がると高周波が聞こえなくなっていく
- 男性と比べると女性の聴力の低下は比較的穏やか

参考:母音を聞き取るためには4kHzまで、 子音を聴き取るためには8kHzまでの情報が必要

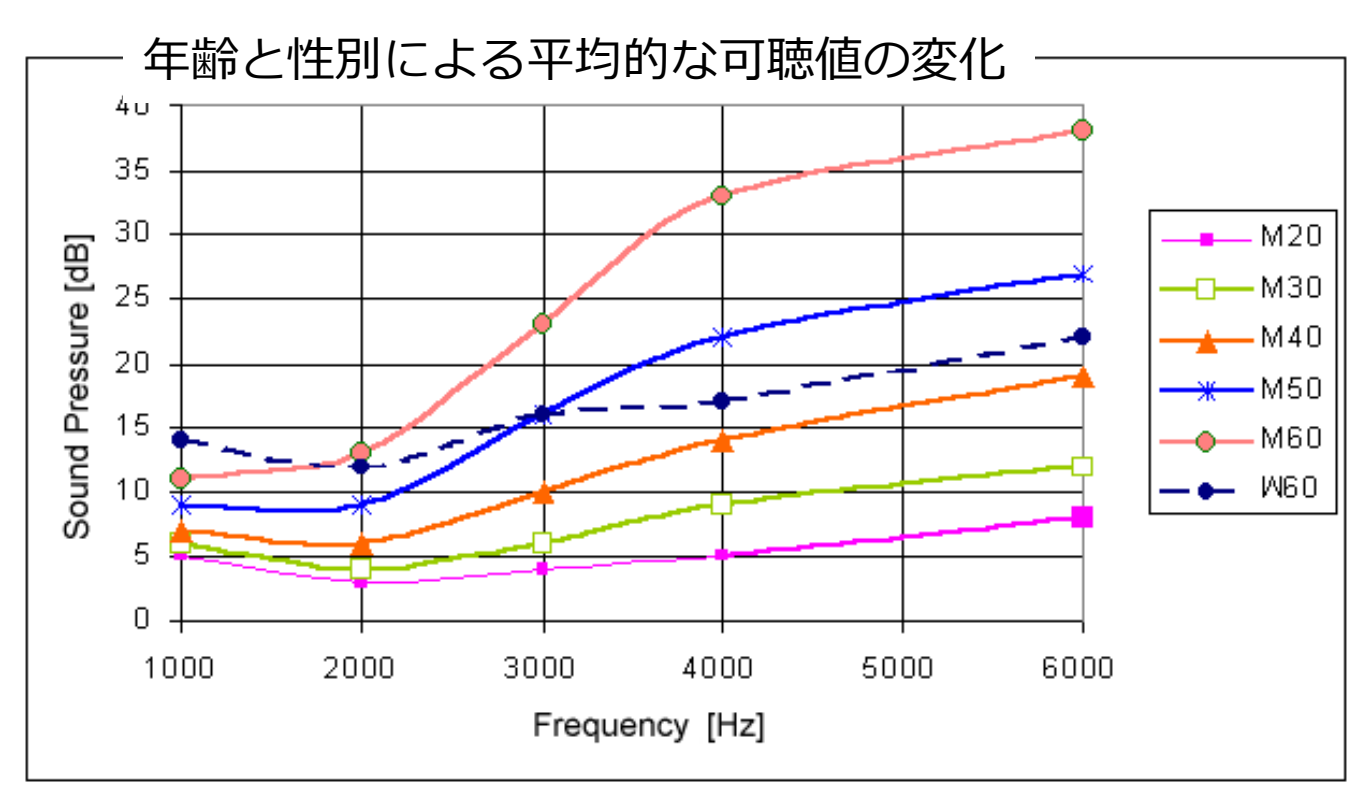

ref. <https://commons.wikimedia.org/wiki/File:Ath-byage.png>, [CC](http://creativecommons.org/licenses/by-sa/3.0/) 表示-継承 3.0

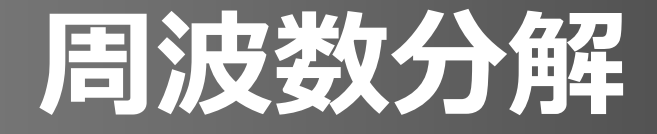

### 演習:SoundProcessing2.ipynb > **1. サンプリングレートの影響**

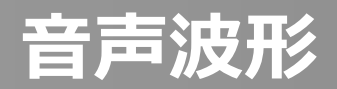

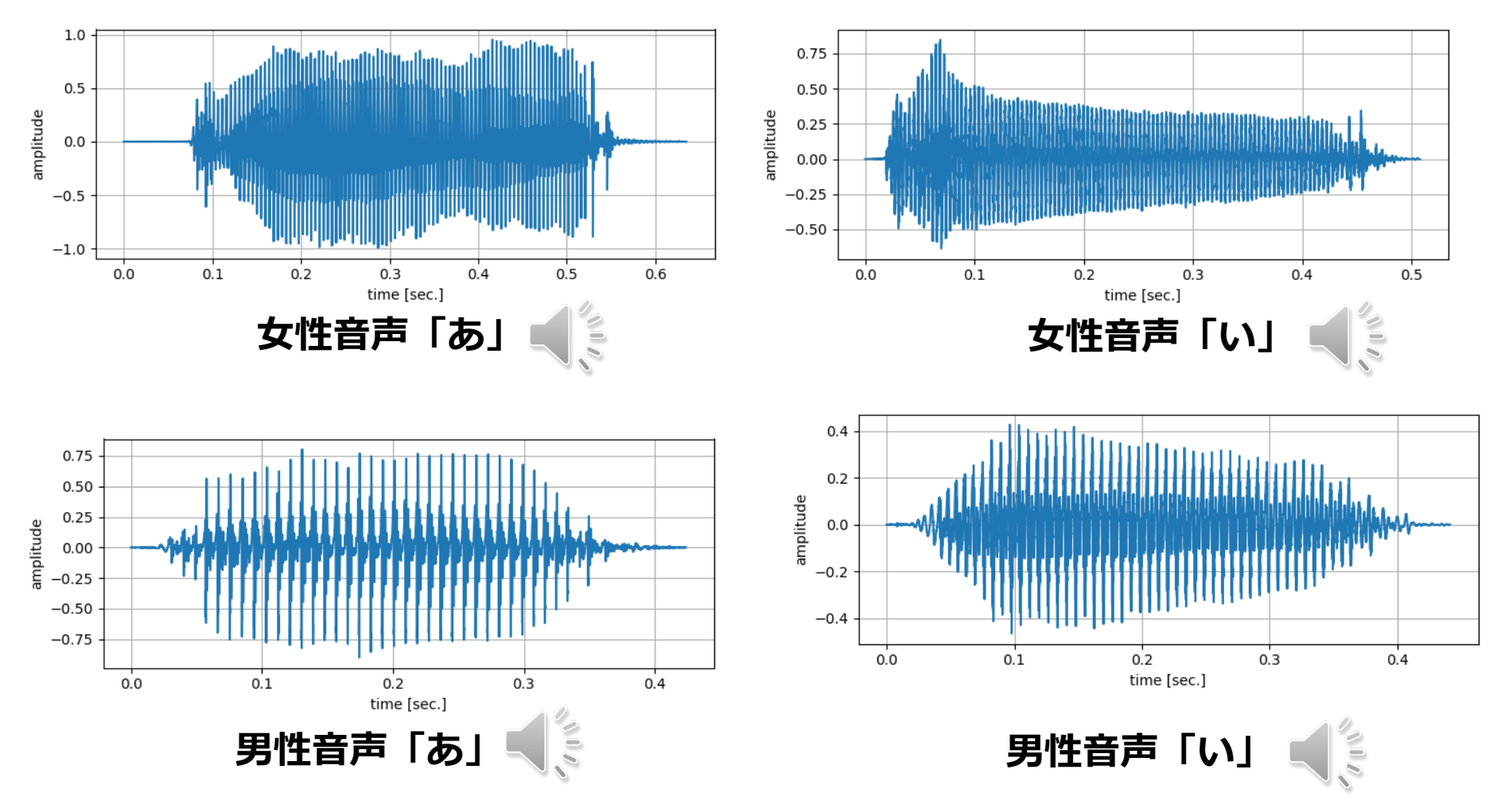

音声認識では左の波形を「あ」、右の波形を「い」と判別できます どうやって分析したらいいでしょうか?

### **音声波形(拡大)**

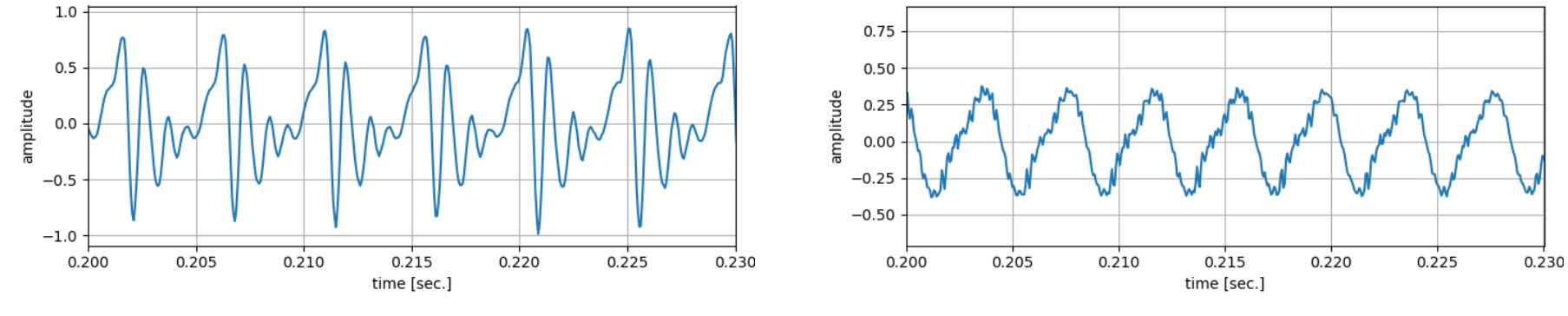

**女性音声「あ」 女性音声「い」**

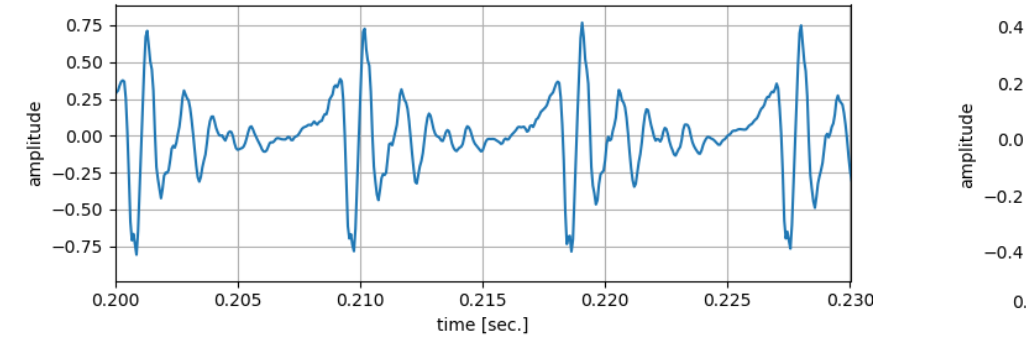

 $0.2$  $0.0$  $-0.2$  $-0.4$  $0.200$  $0.205$  $0.210$  $0.215$  $0.220$  $0.225$ time [sec.]

0.230

**男性音声「あ」 男性音声「い」**

拡大するとなんとなく波形は似て見えますが… 音の高さごとに波を分解してみましょう! **周波数分解**

### **音は正弦波の重ね合わせと考えることができる**

あらゆる音は振幅・位相・周波数(波長)によって 決まるサイン波を重ね合わせたものと考えることができる

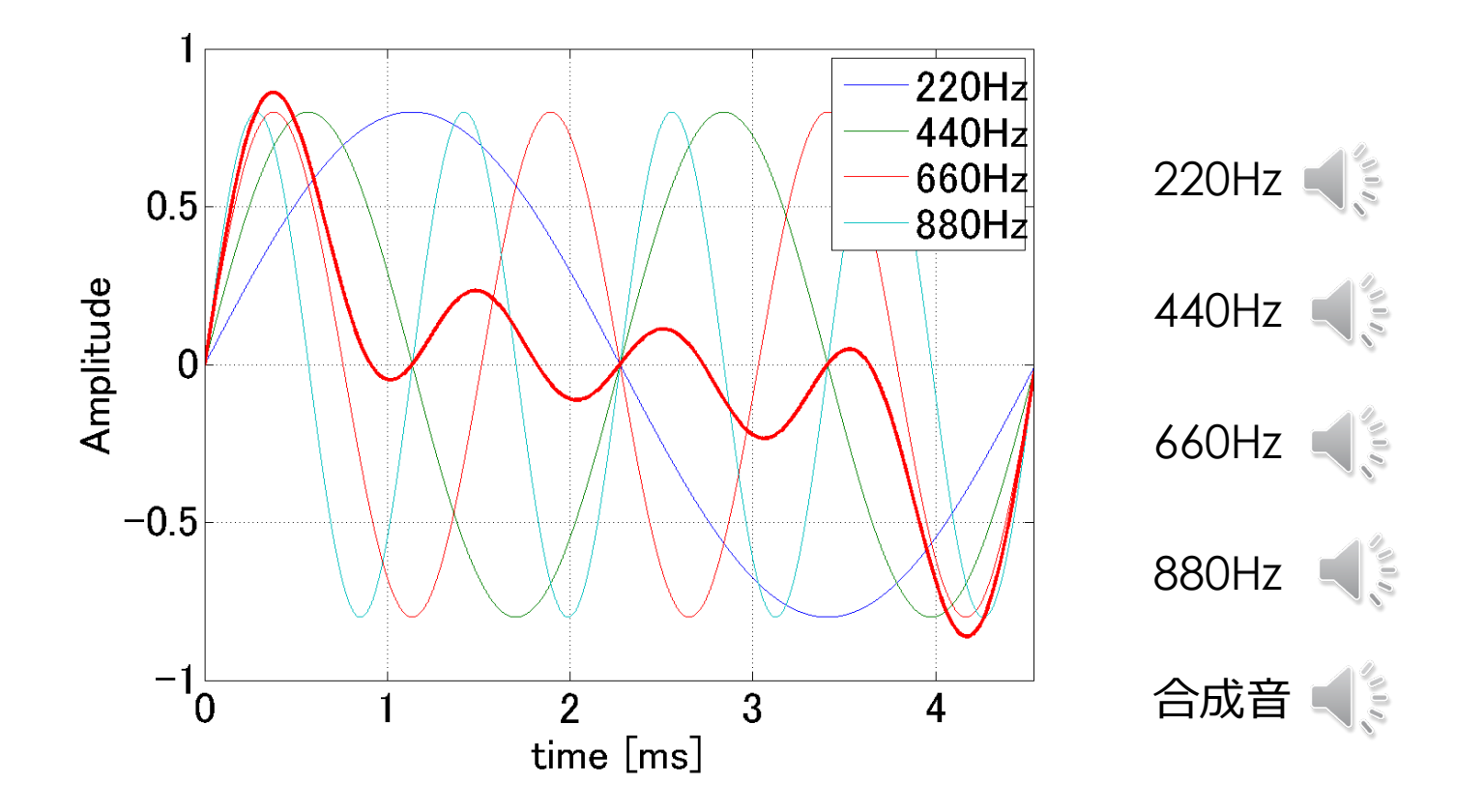

### **周波数スペクトル**

### 音を周波数ごとに分解して、その各周波数の振幅や位 相で特徴を表現

**周波数スペクトル**と呼ぶ

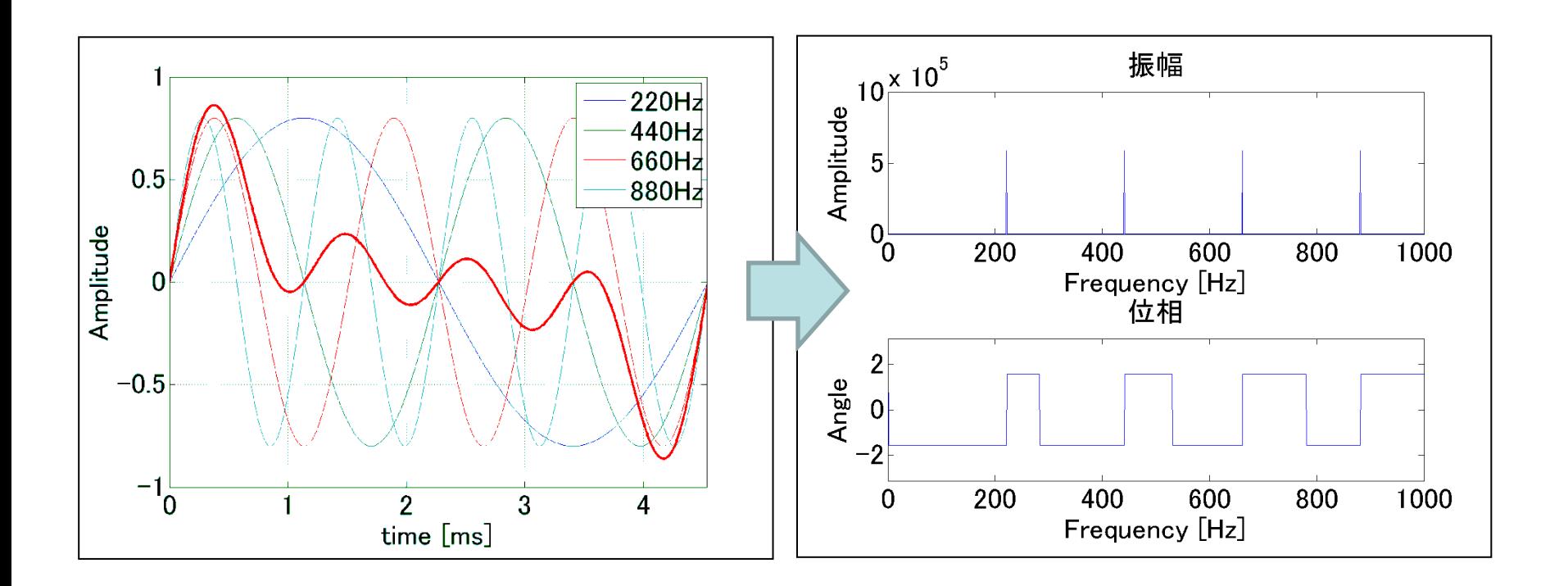

### **周波数分解における振幅と位相**

- ある純音は周波数・振幅・位相の組み合わせで一意に決まる
- 振幅と位相は複素数で表現されることがある
	- 下の図は振幅が *A* 、位相が *θ の波形*
	- *時刻t=0のときの波の値 x = a + bi*
	- このとき、振幅は A = √a<sup>2</sup> + b<sup>2</sup> 、位相はθ = tan<sup>−1 b</sup>/a *ここでtan<sup>-1</sup>(x)* とはtan(y) = *x*となるような角度 *y*のこと

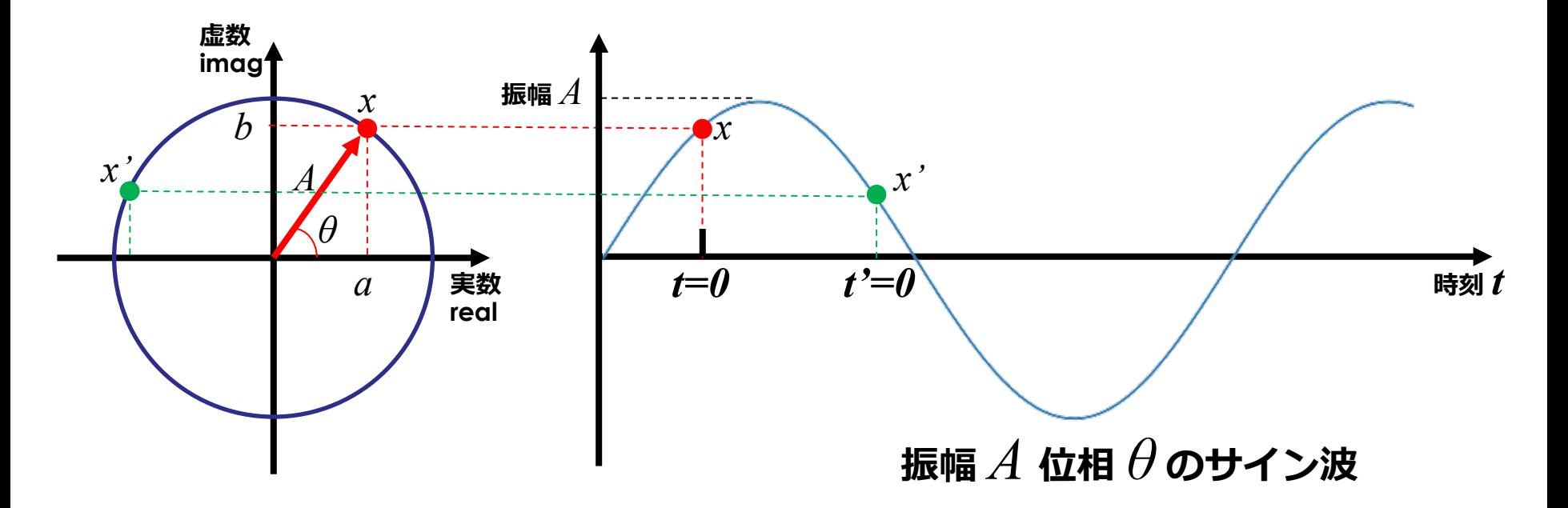

### **聴感における位相の影響**

### 位相が違っても聴感には影響しない → 聴覚で判別可能な音の特徴は振幅成分だけ見ればいい

220Hzの波の位相が 左のグラフより90度ずれている

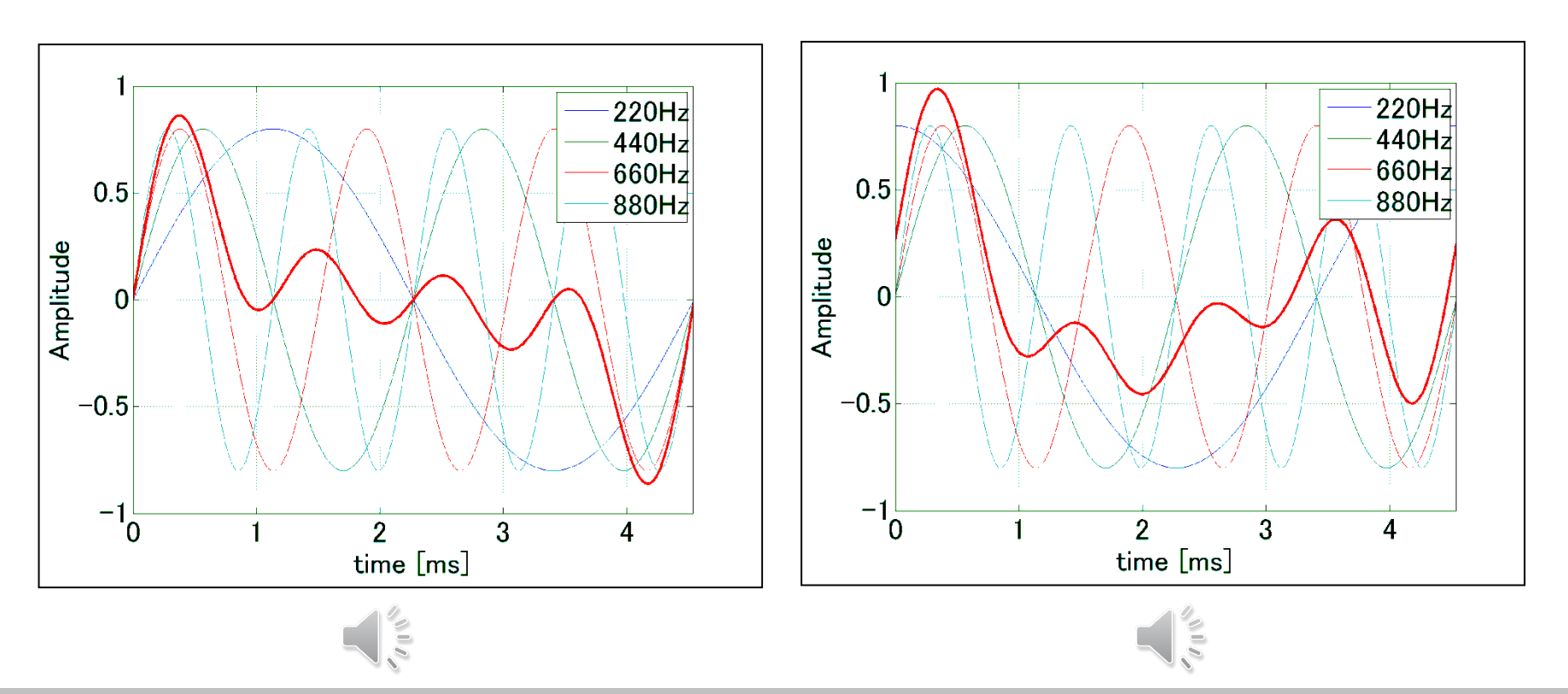

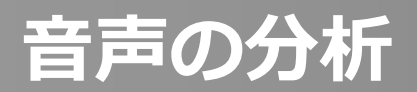

## 女性音声「あ」の波形

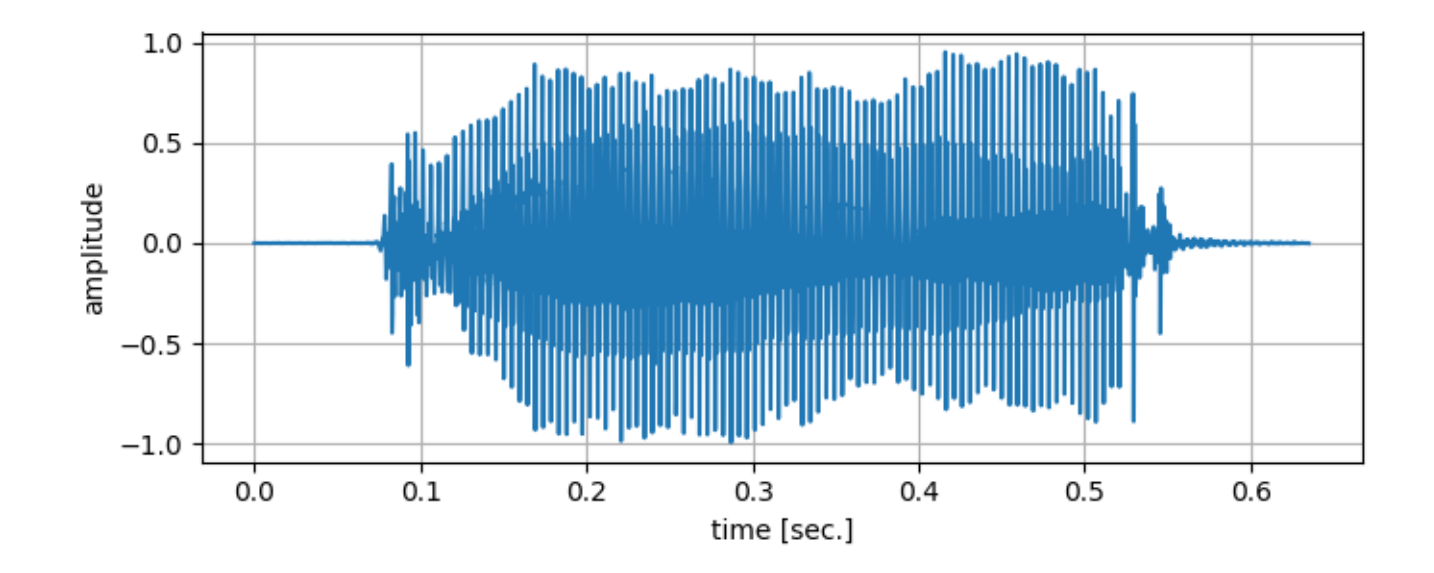

## **音声の周波数成分:ナイキスト成分の除去**

- pythonではnumpyのfftモジュールを利用することで、高速 フーリエ変換(Fast Fourier Transform, FFT)を実行できます
- 振幅成分は周波数成分を $X \succeq \sigma \delta$ と20 $log_{10}(X)$ でdB値に変換

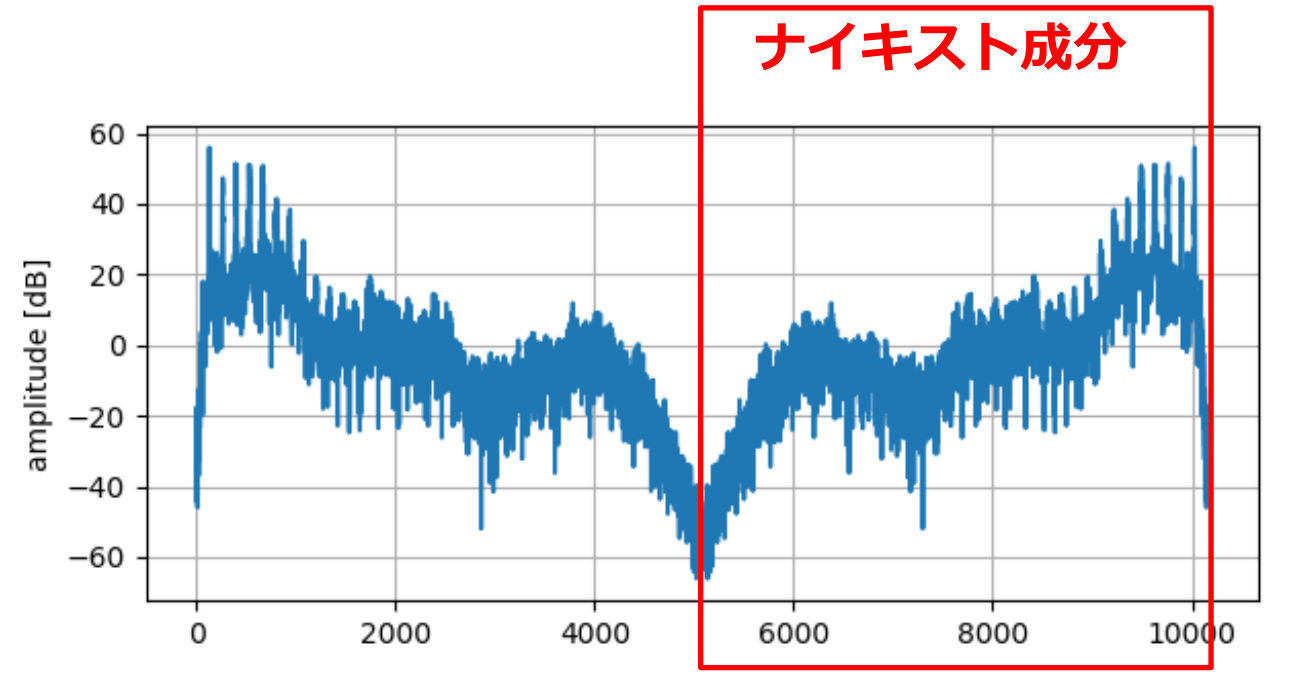

#### この音声ファイルのサンプリングレートは16kHz → 8kHz以上はナイキスト成分なので無視していい

Mathematics and Informatics Center メディアプログラミング入門 2020 山肩洋子 [CC BY-NC-ND](https://creativecommons.org/licenses/by-nc-nd/4.0/)

演習: SoundProcessing3.ipynb > **2. 音声の周波数成分** 50

### **音声の周波数成分:音声の振幅成分**

- 特に低周波領域に一定間隔の山が見える 主に声帯で生じた倍音成分
- 楽器の単音でも同じ一定間隔の波が観測できます (今回の課題)

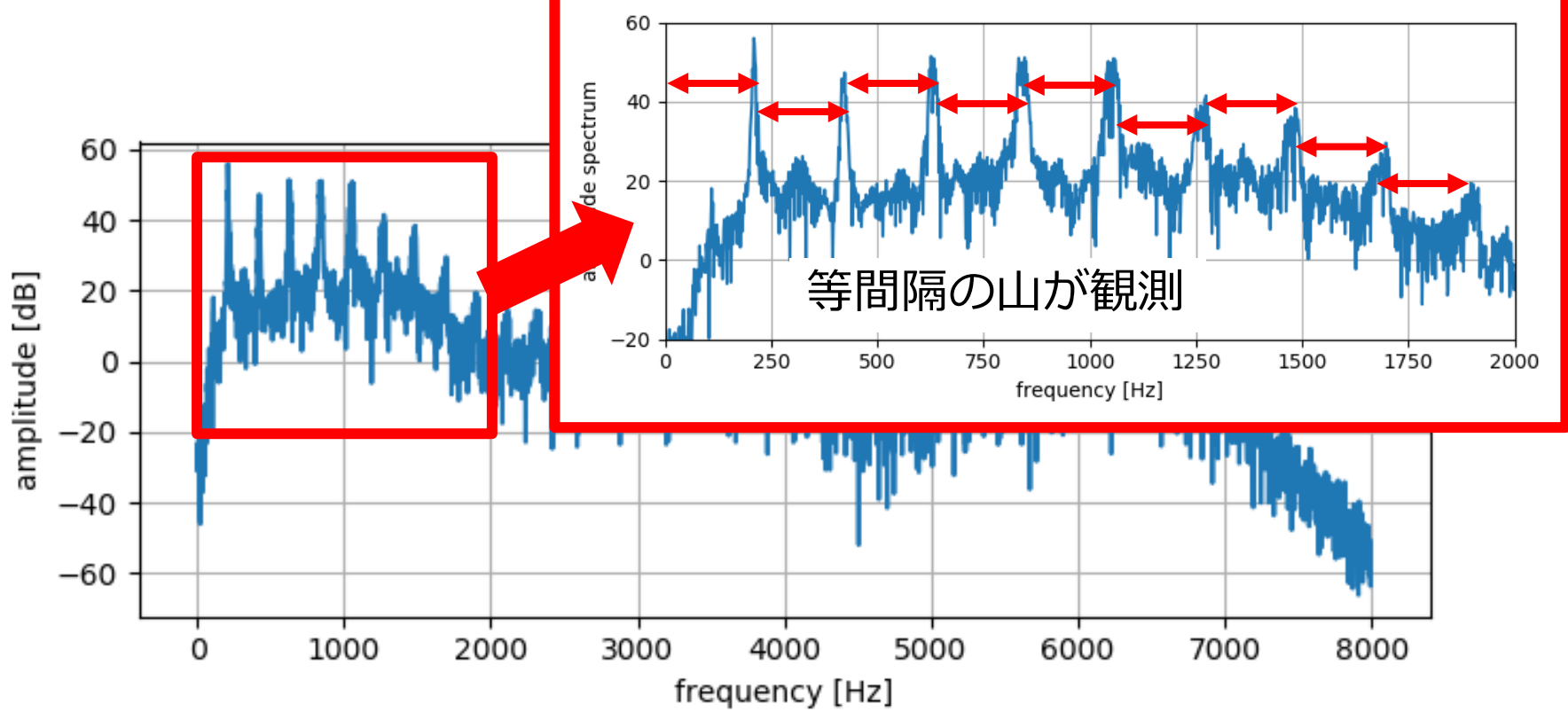

Mathematics and Informatics Center メディアプログラミング入門 2020 山肩洋子 [CC BY-NC-ND](https://creativecommons.org/licenses/by-nc-nd/4.0/)

演習: SoundProcessing3.ipynb > **2. 音声の周波数成分** 51

## **発音の差異を作り出す声道の変化**

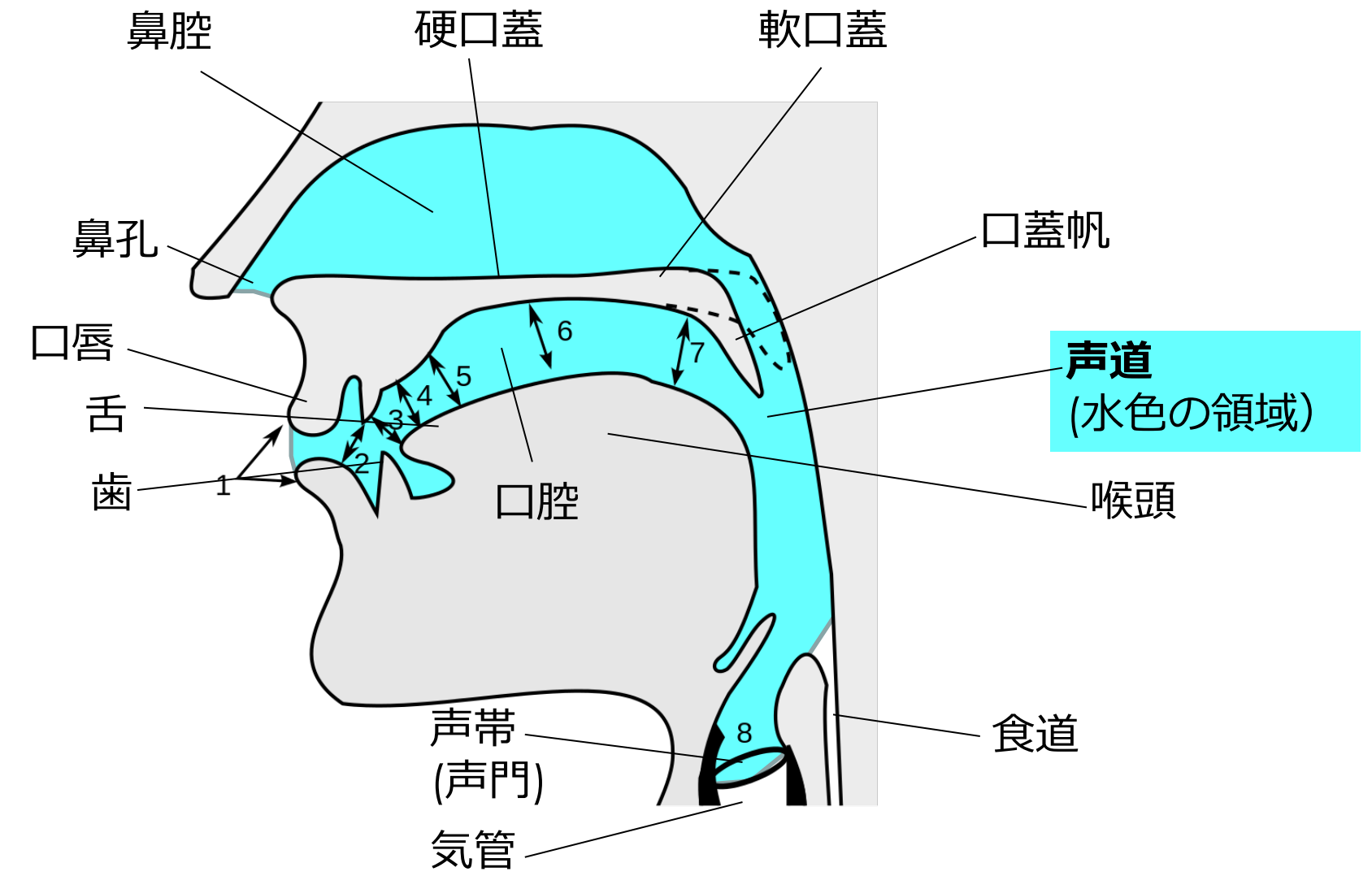

ref.<https://commons.wikimedia.org/wiki/File:PlaceOfArticulation.svg>, [CC BY 3.0](https://creativecommons.org/licenses/by/3.0)

### **音声の位相成分**

- 見ても全然わかりません。。。
- でもフィルタリングには必要なので捨てないで!

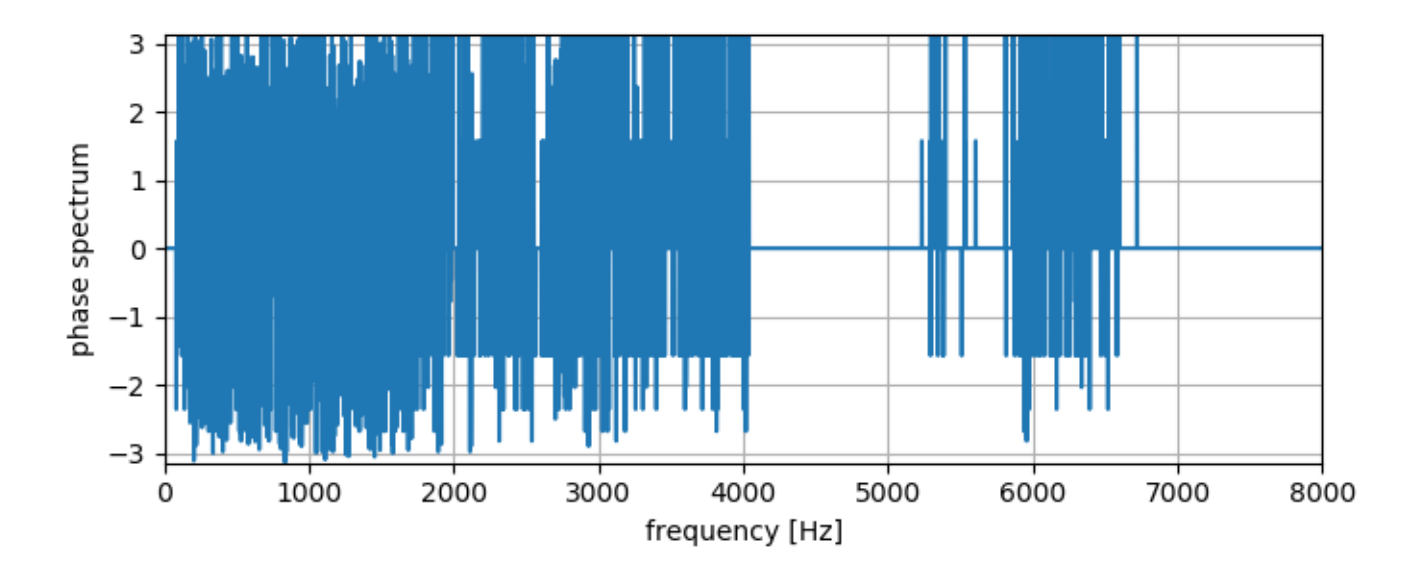

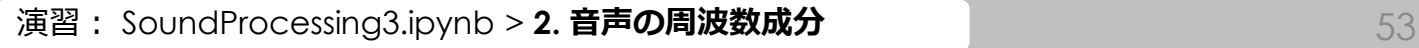

### **逆フーリエ変換**

- フーリエ変換した値は逆フーリエ変換によって波形に戻 すことができる
	- **このとき位相成分がないと元に戻りません!**
- 周波数空間で特定周波数成分を編集
	- サウンドエフェクトのイコライザとは、周波数ごとに大きくし たり小さくしたりする機能をイコライザと呼ぶ
	- 高周波を上げる→クリアな音に
	- 低周波を上げる→重厚な音に

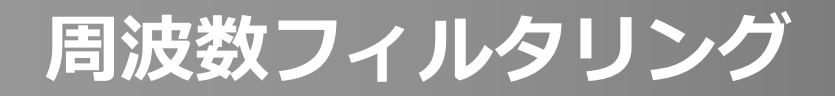

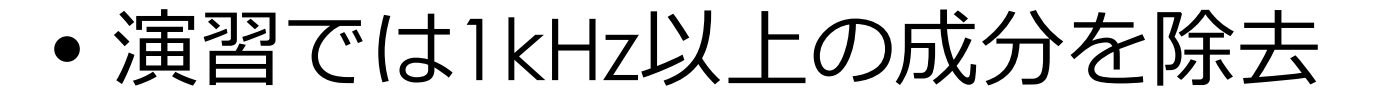

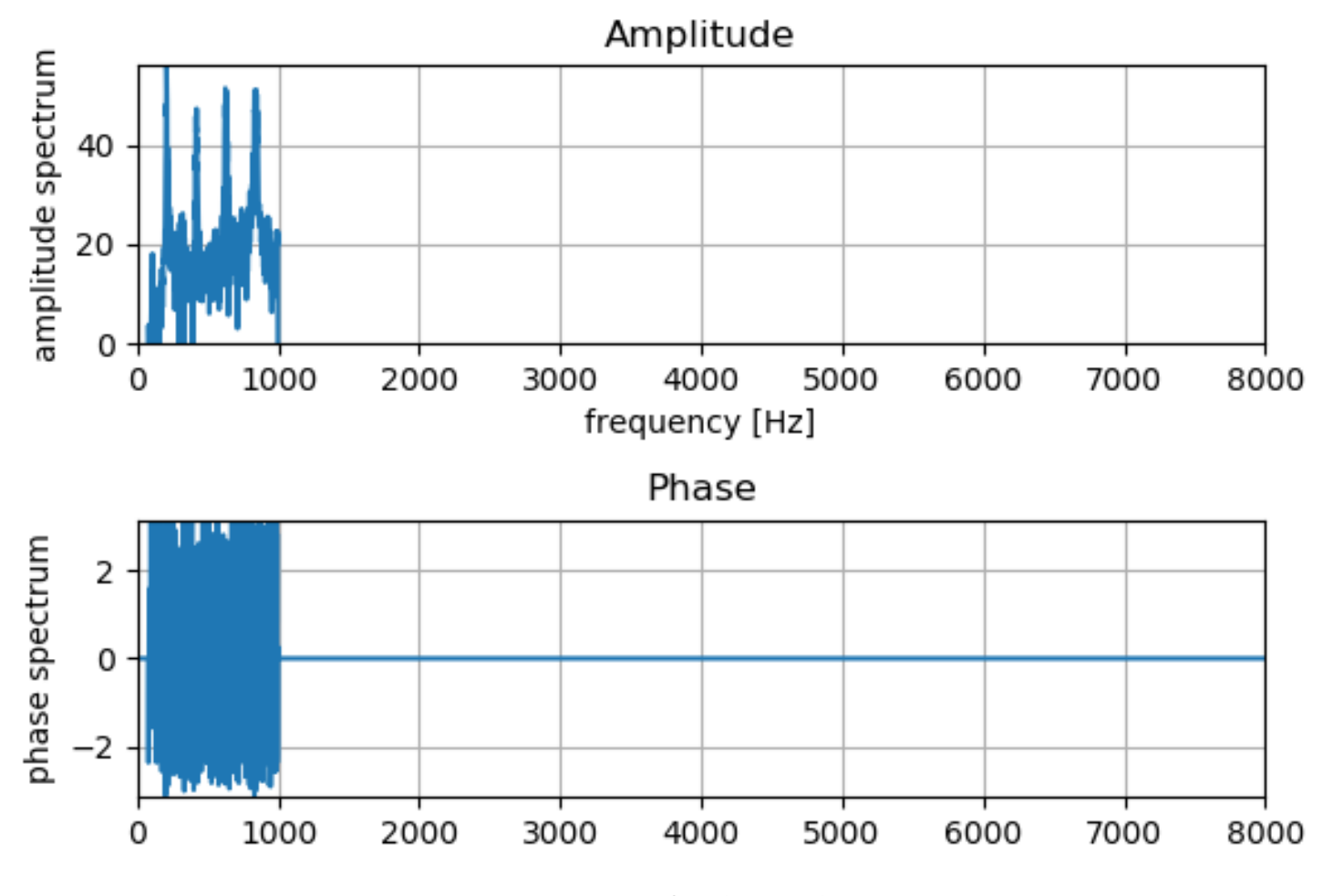

演習: SoundProcessing3.ipynb > 3. 周波数空間におけるフィルタリングと逆フーリエ変換 55

### **逆フーリエ変換で波形に戻す**

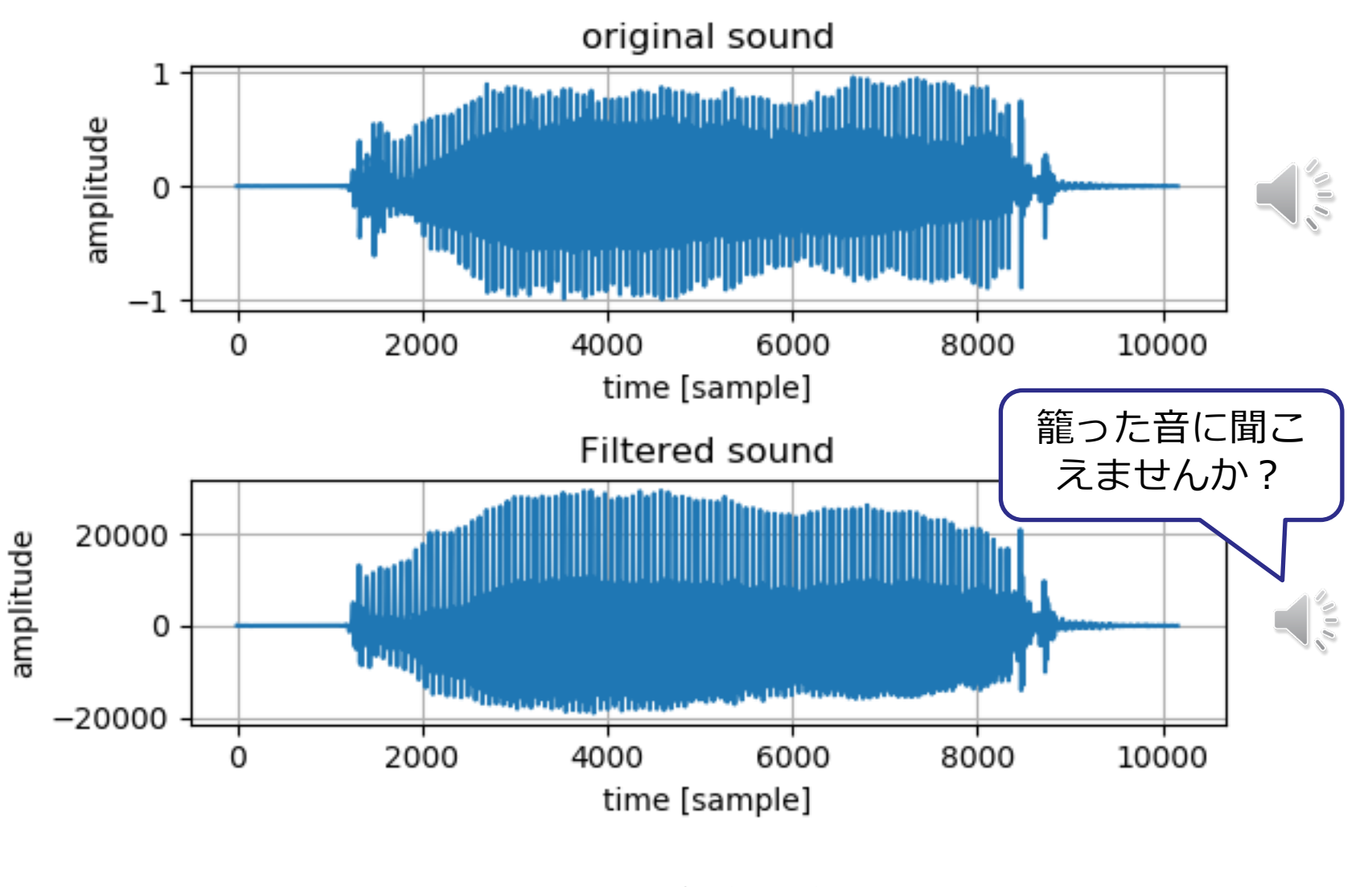

Mathematics and Informatics Center メディアプログラミング入門 2020 山肩洋子 [CC BY-NC-ND](https://creativecommons.org/licenses/by-nc-nd/4.0/)

演習: SoundProcessing3.ipynb > **3. 周波数空間におけるフィルタリングと逆フーリエ変換**

# **短時間フーリエ変換による スペクトログラム計算**

#### 演習:SoundProcessing4.ipynb

### **時間的に変化する音の周波数分解**

- 通常の音声や音楽は時間的に周波数成分が変化
- しかしフーリエ変換は
	- 与えられた信号に対し一気に周波数分解
	- ある瞬間の音 (つまり1サンプル) では周波数分解できない

時間的に変化する音はどのように周波数分解したらいいか?

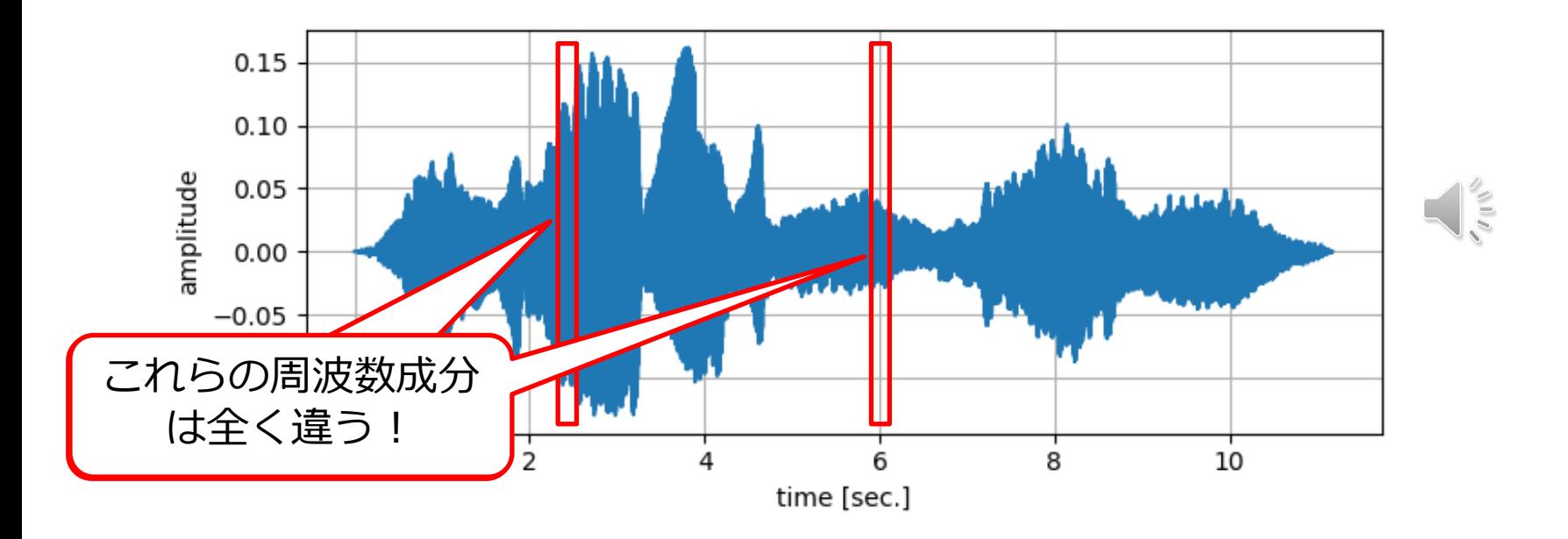

### **移動窓による短時間音声の切り出し**

- 波形を短い区間で切り出して周波数分解
- 周波数成分を時間方向に並べればいい!

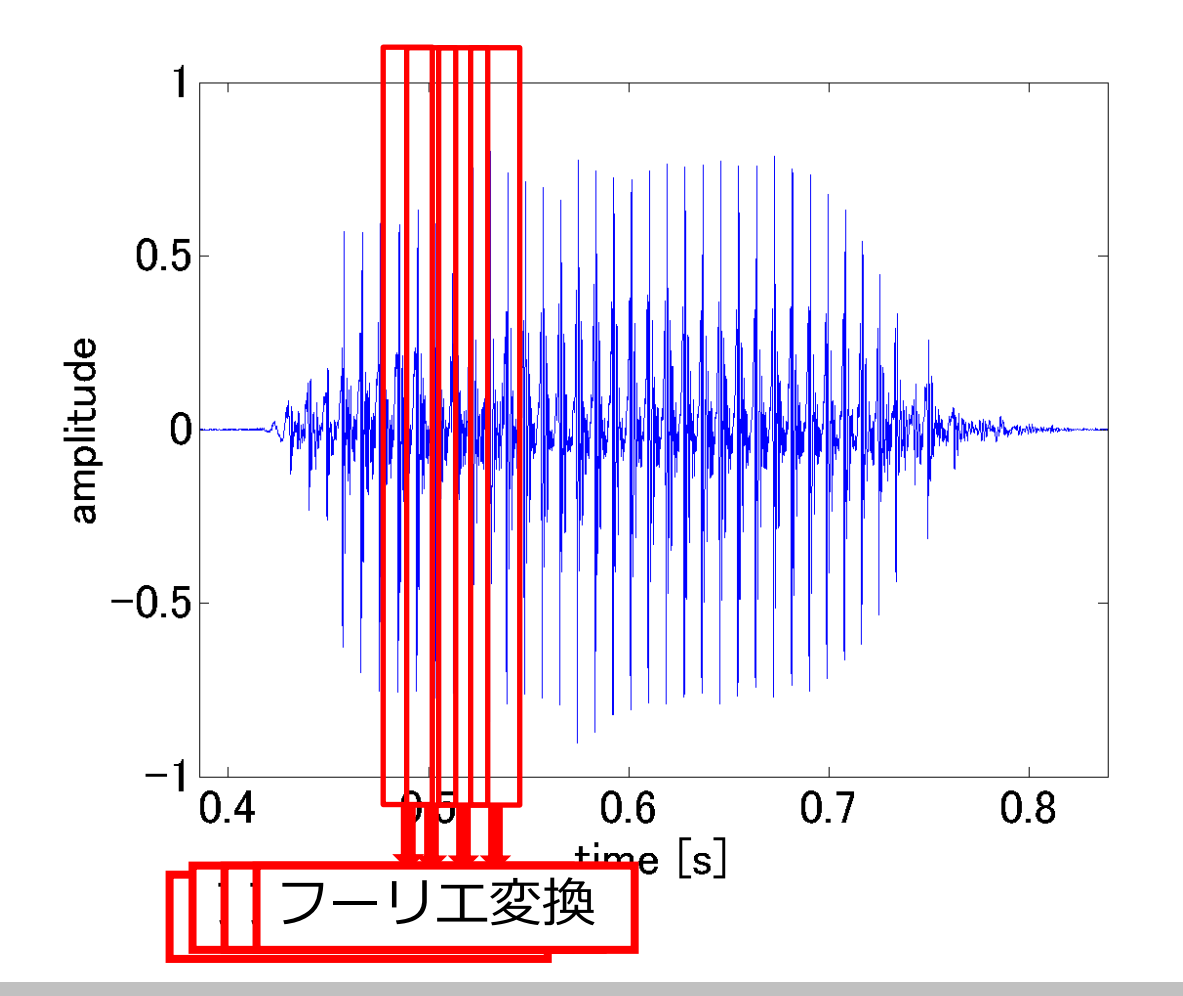

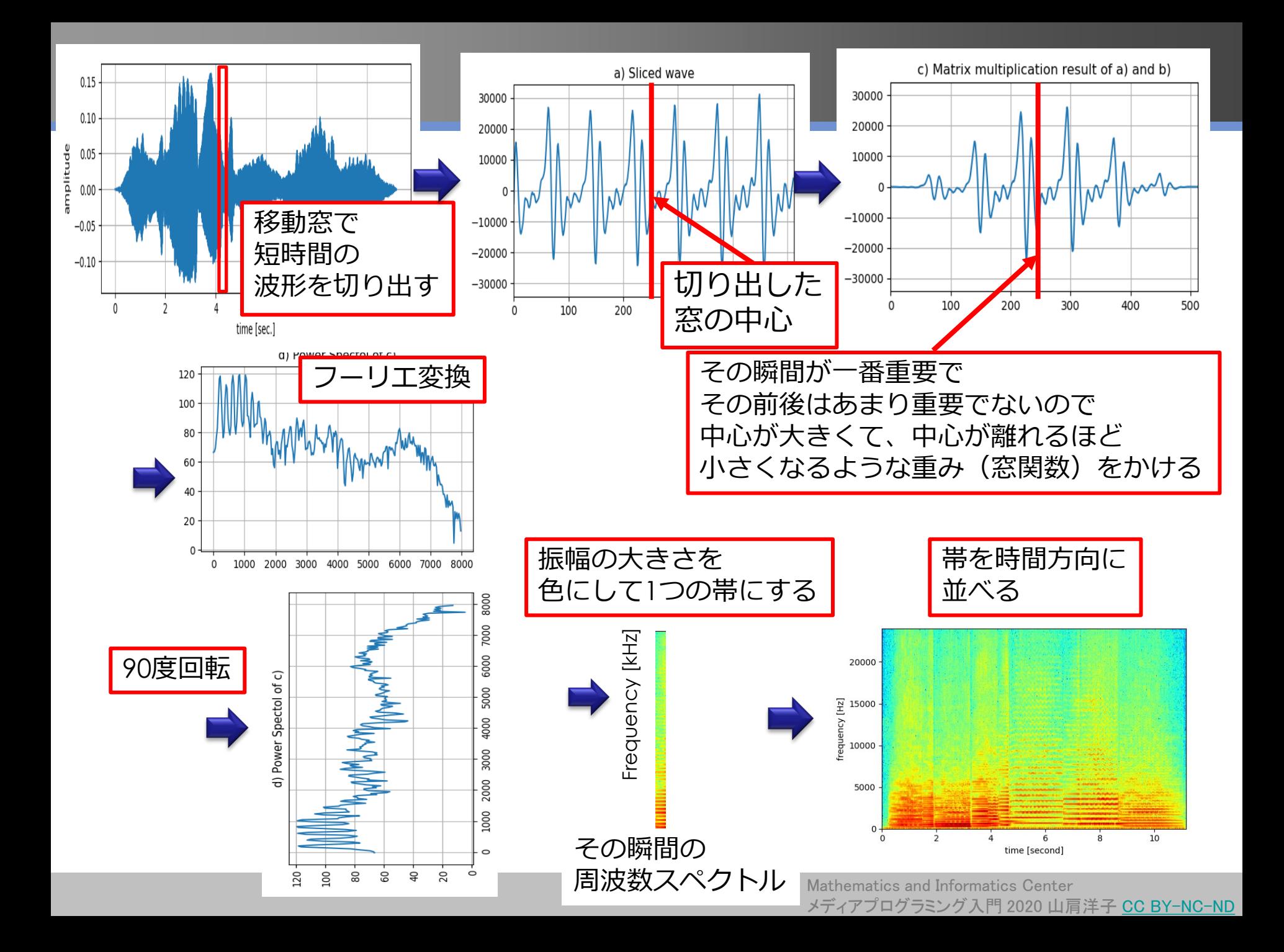

### **SoundProcessing4.ipynb:演習の解説**

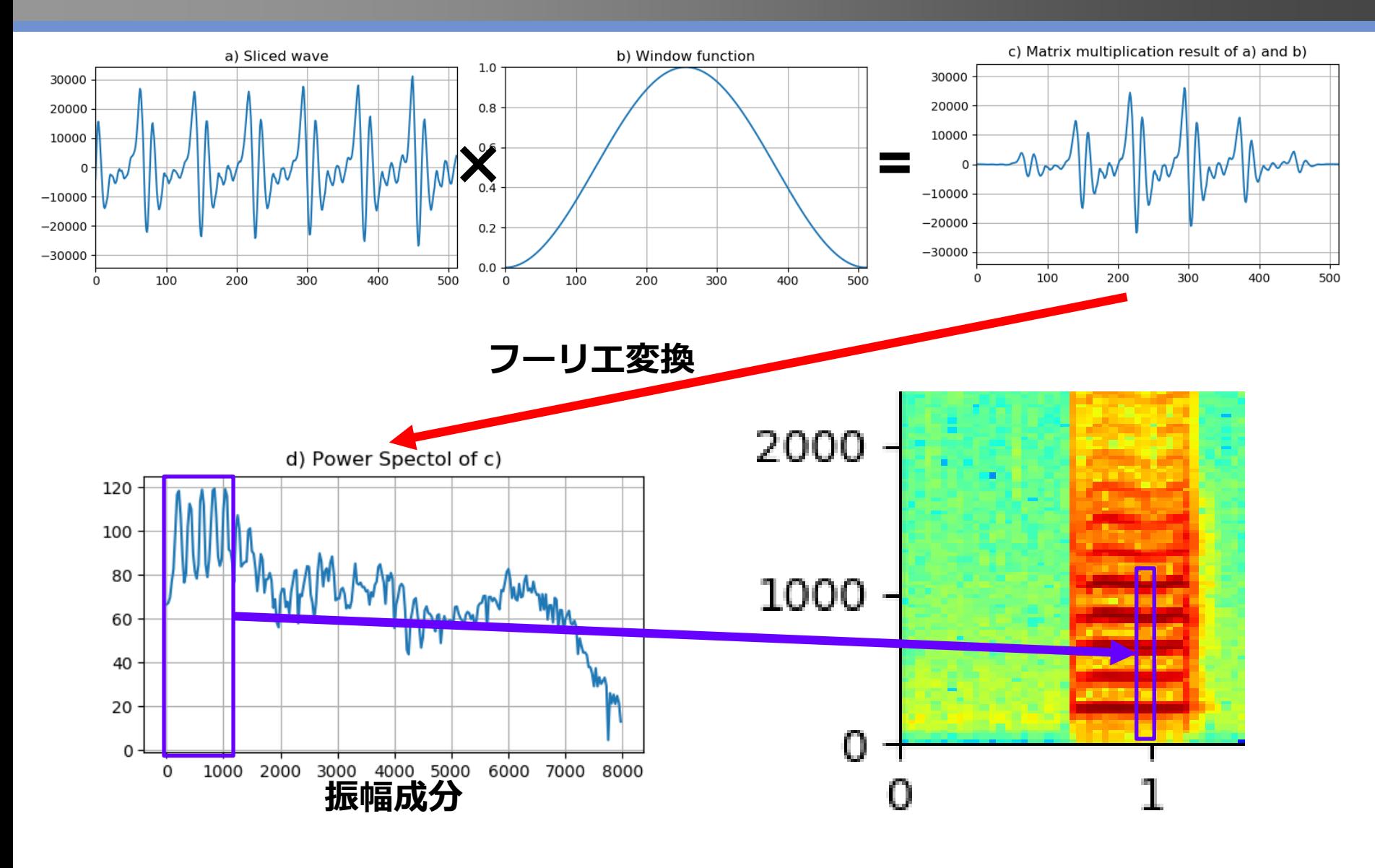

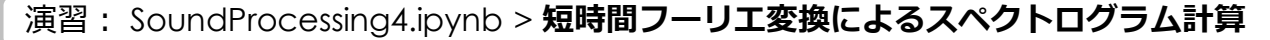

# **おまけ スペクトル包絡**

### **母音「あいうえお」を判別するには?**

- 山谷にはあまり情報がない
- 山が全体としてどのような形で並んでいるかが重要!

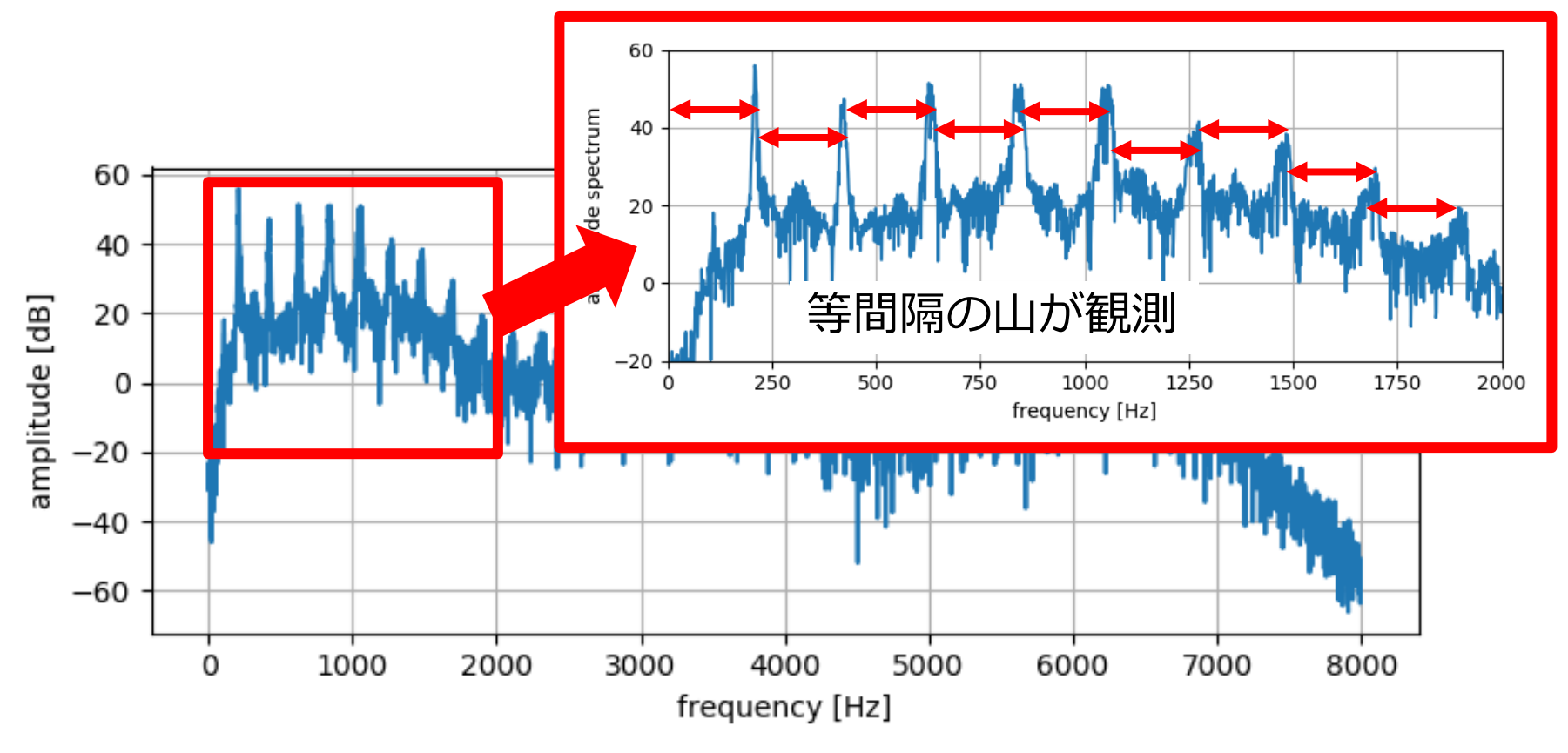

Mathematics and Informatics Center メディアプログラミング入門 2020 山肩洋子 [CC BY-NC-ND](https://creativecommons.org/licenses/by-nc-nd/4.0/)

演習: SoundProcessing3.ipynb > **2. 音声の周波数成分** 63

### **スペクトル包絡**

- 周波数スペクトルをなだらかな山の成分(*スペクトル包絡*) と細かい山の成分(**スペクトル微細構造**)に分離
- 母音はスペクトル包絡を見れば判別できる!

スペクトル包絡の山の頂点を周波数の低い順に第1フォルマント(F1)、 第2フォルマント(F2)と呼ぶ

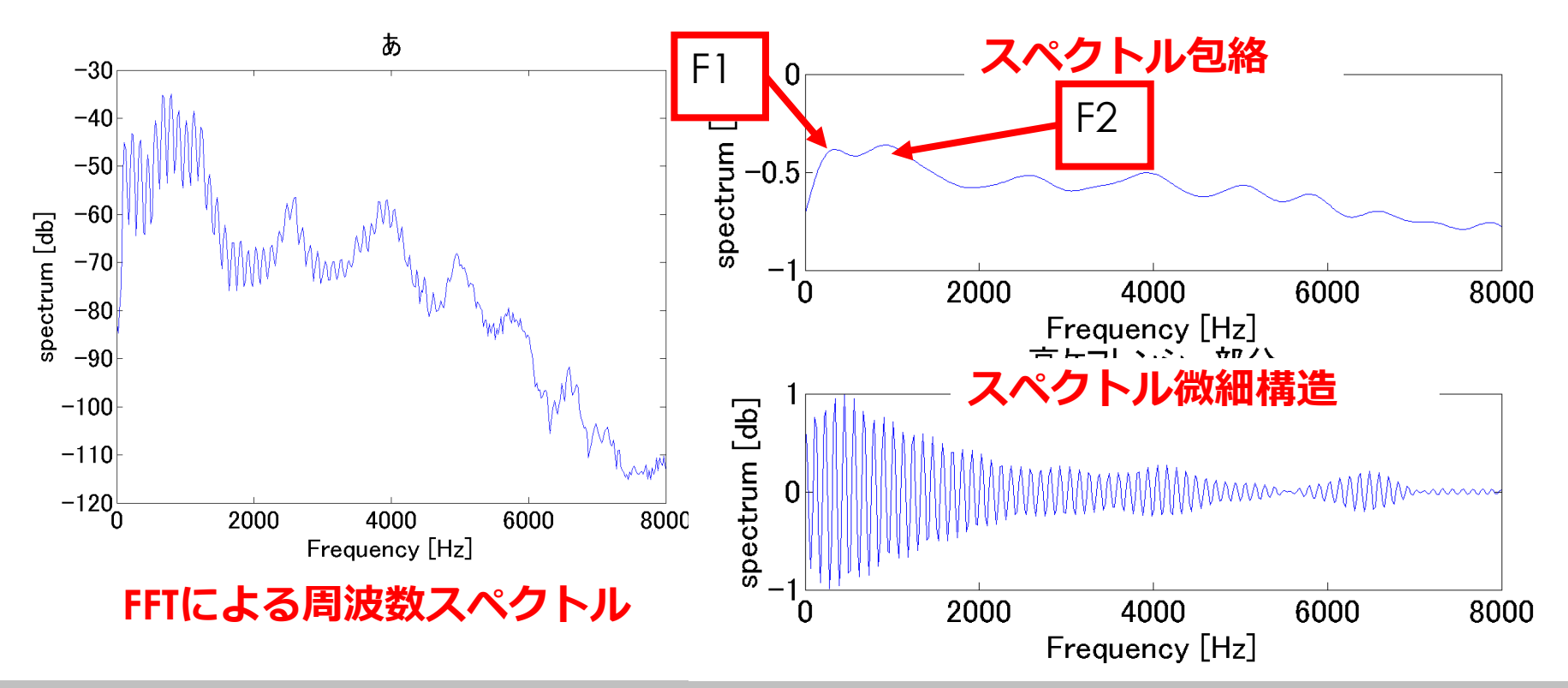

### **スペクトル包絡 "い" 男性 vs 女性**

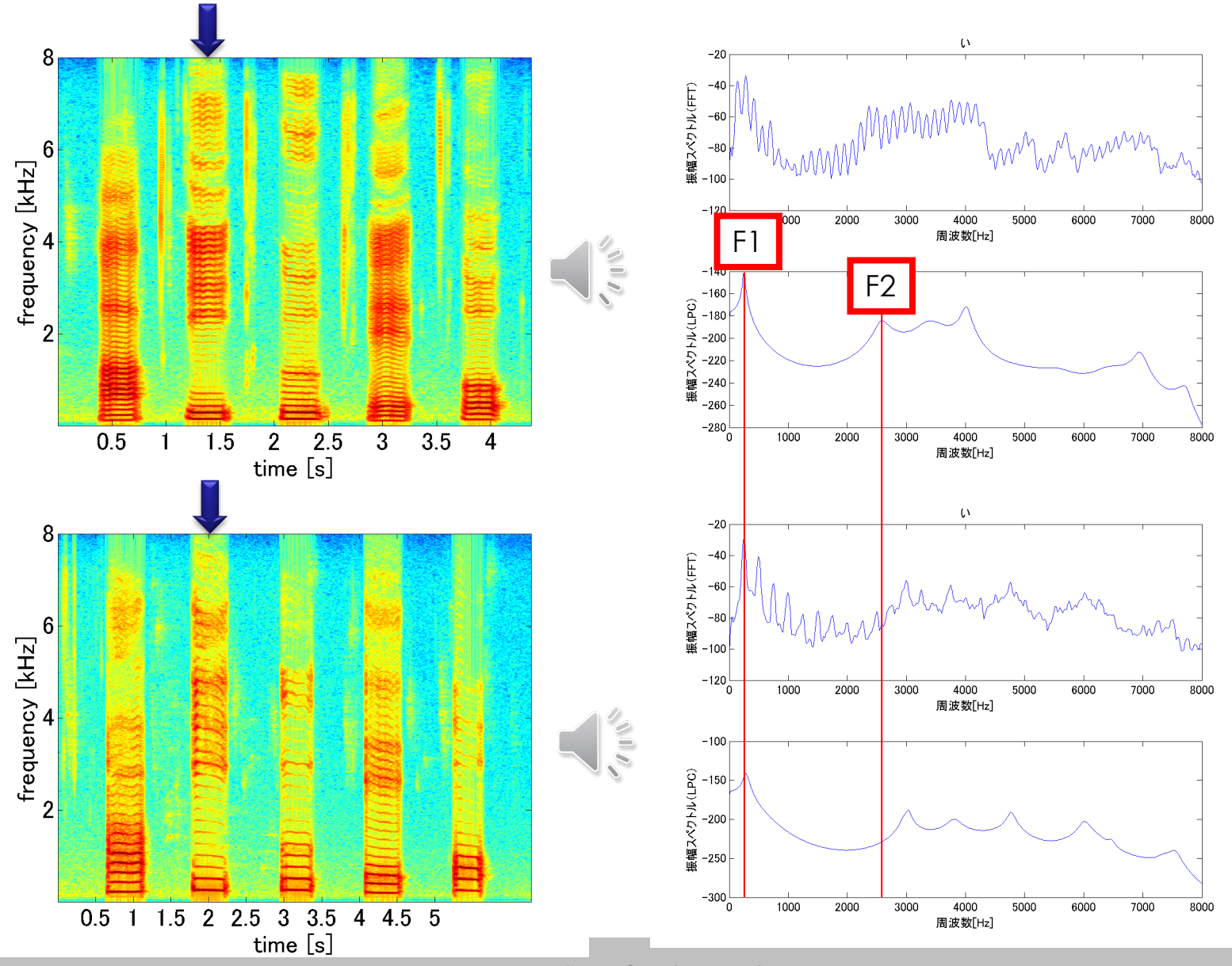

### **スペクトル包絡 "お" 男性 vs 女性**

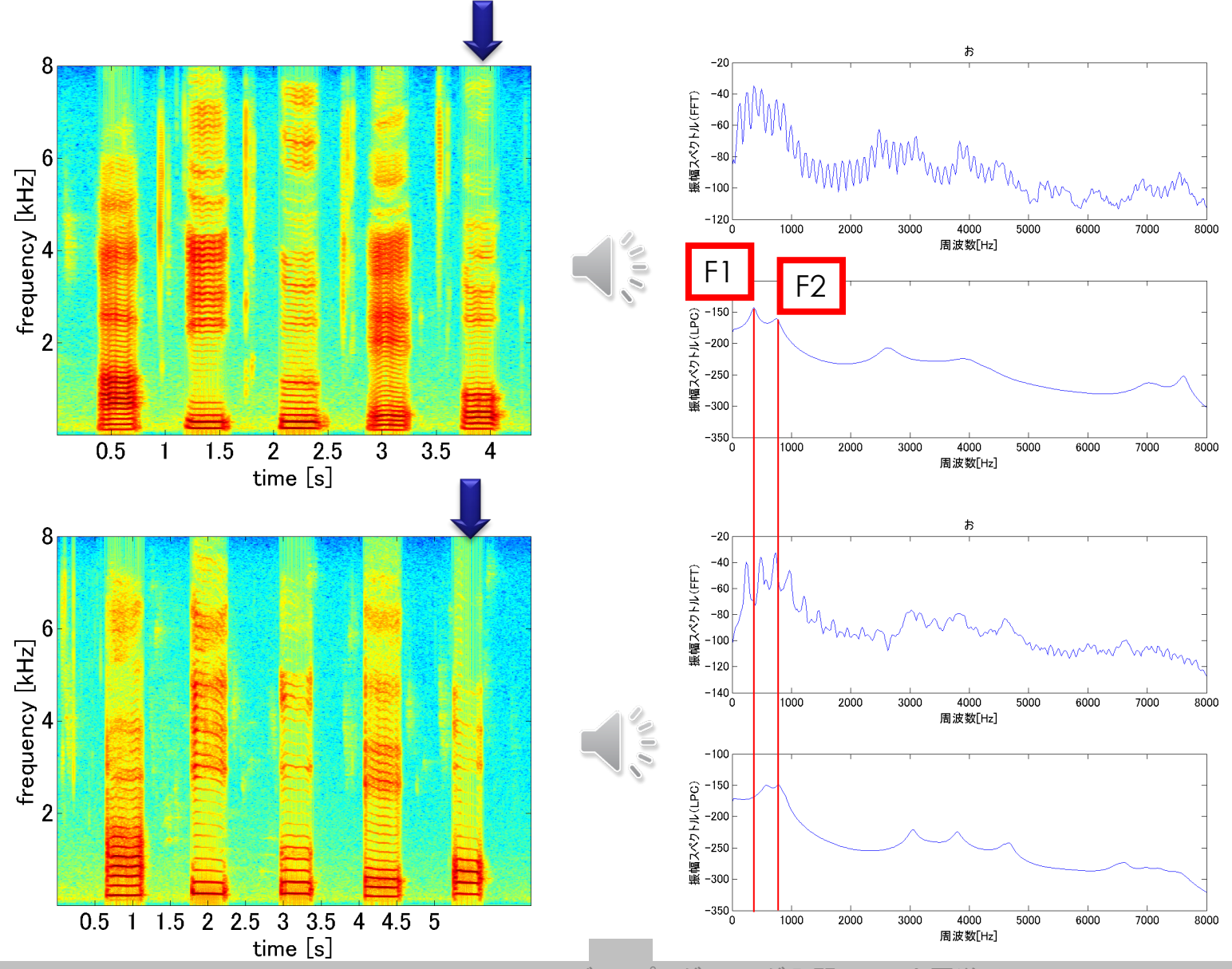

### **日本語母音の第1・第2フォルマント周波数の分布**

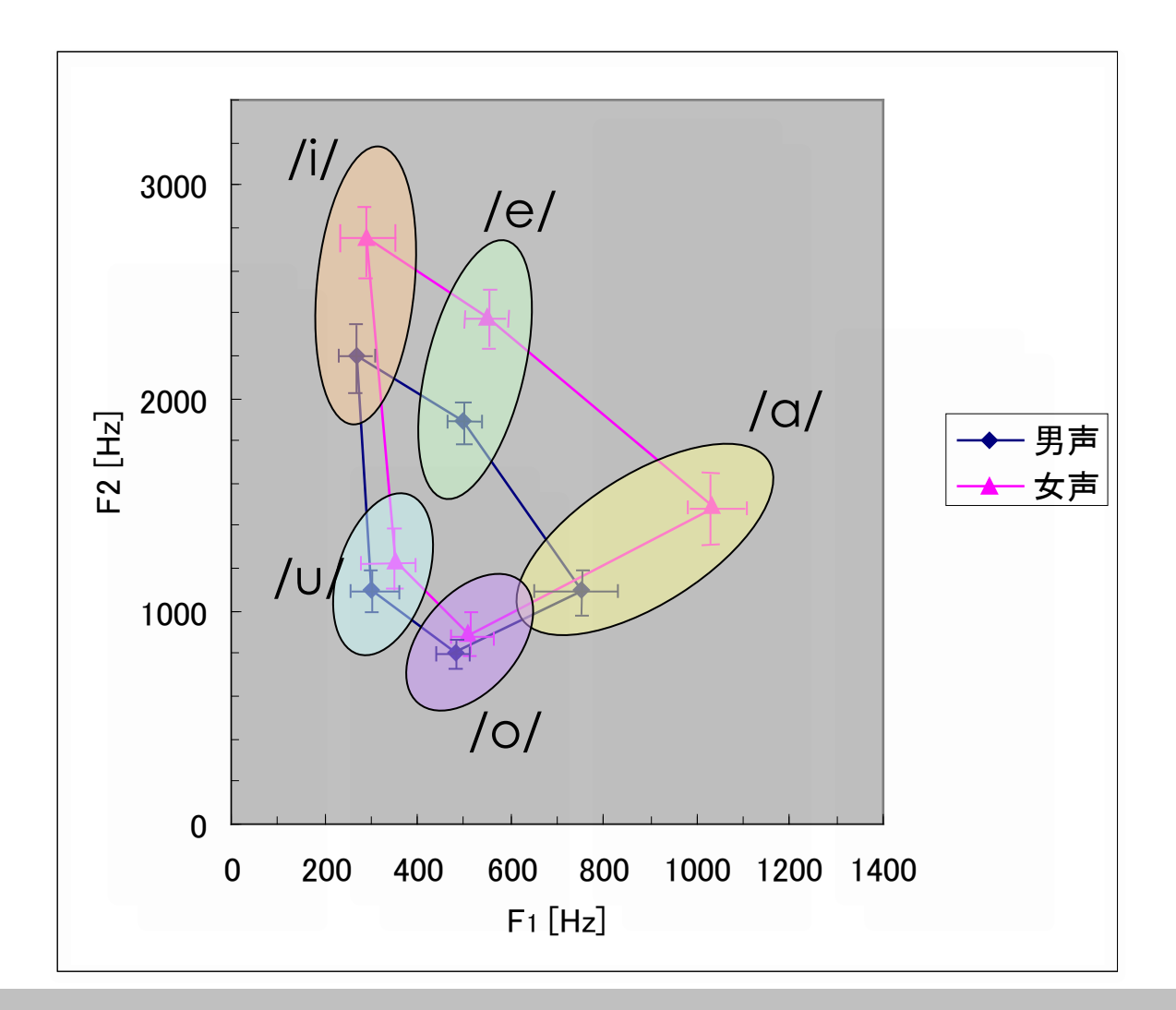

### **スペクトル包絡 "い" 男性 vs 女性**

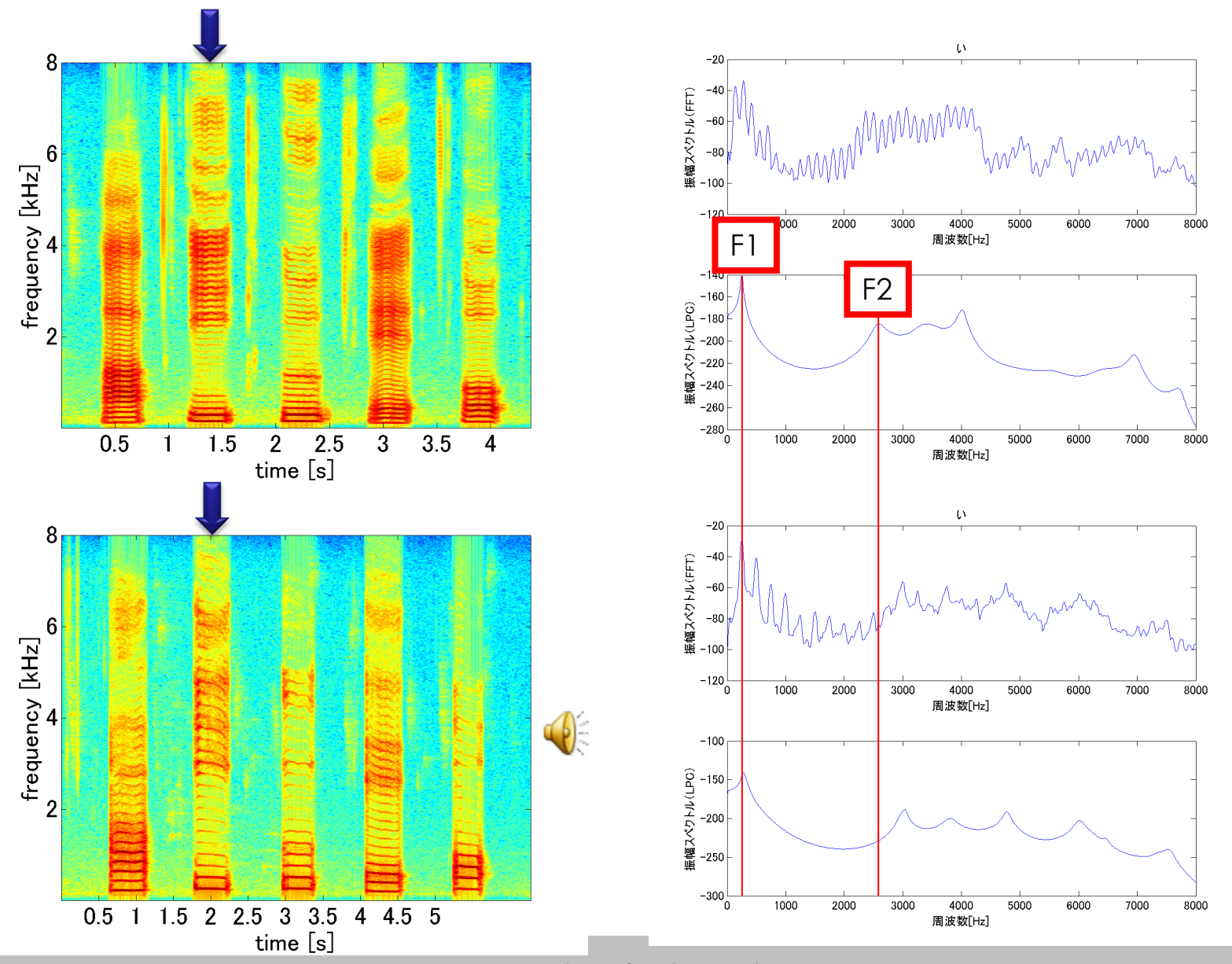

### **日本語母音の第1・第2フォルマント周波数の分布**

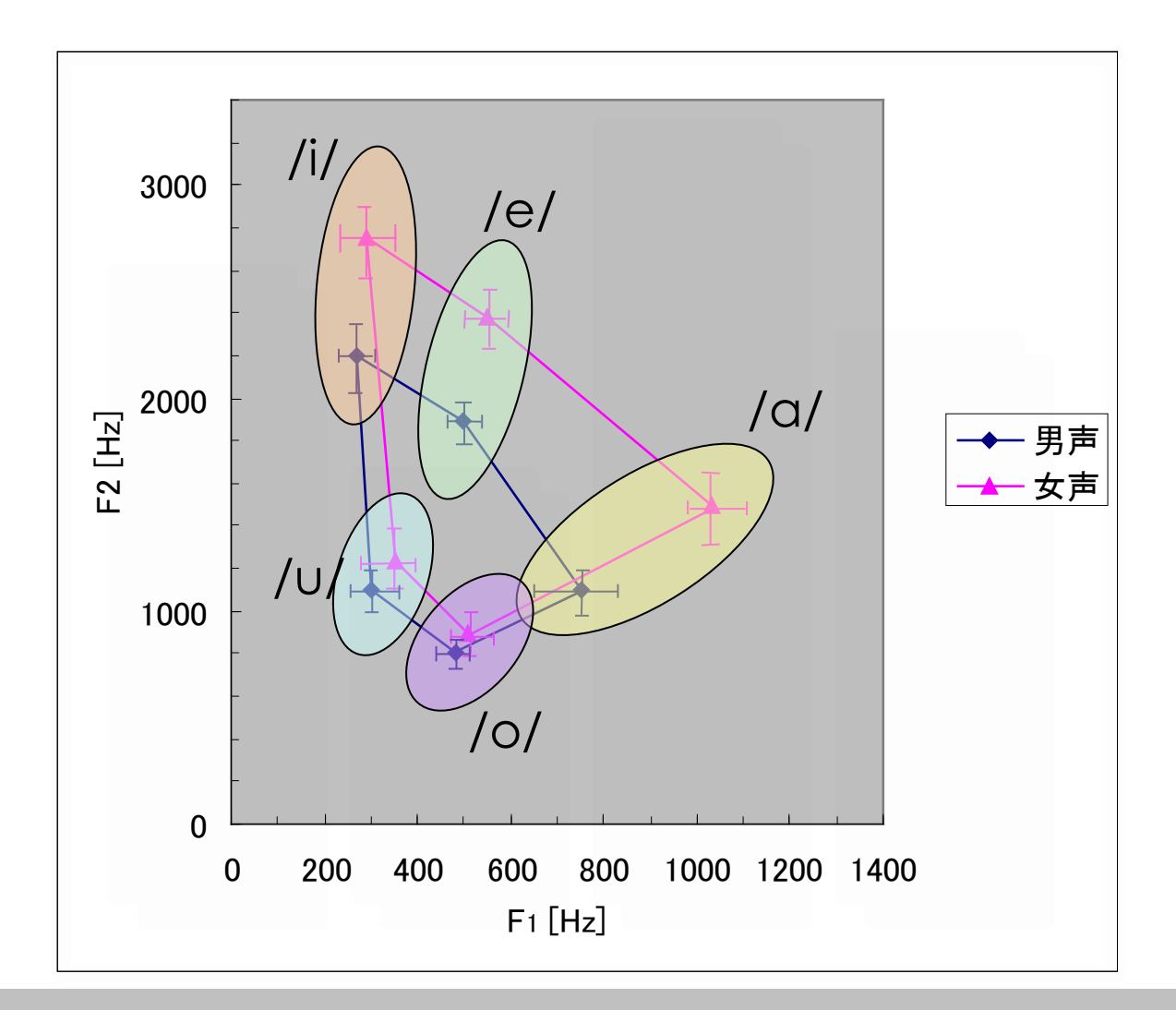

### **スペクトル包絡 "お" 男性 vs 女性**

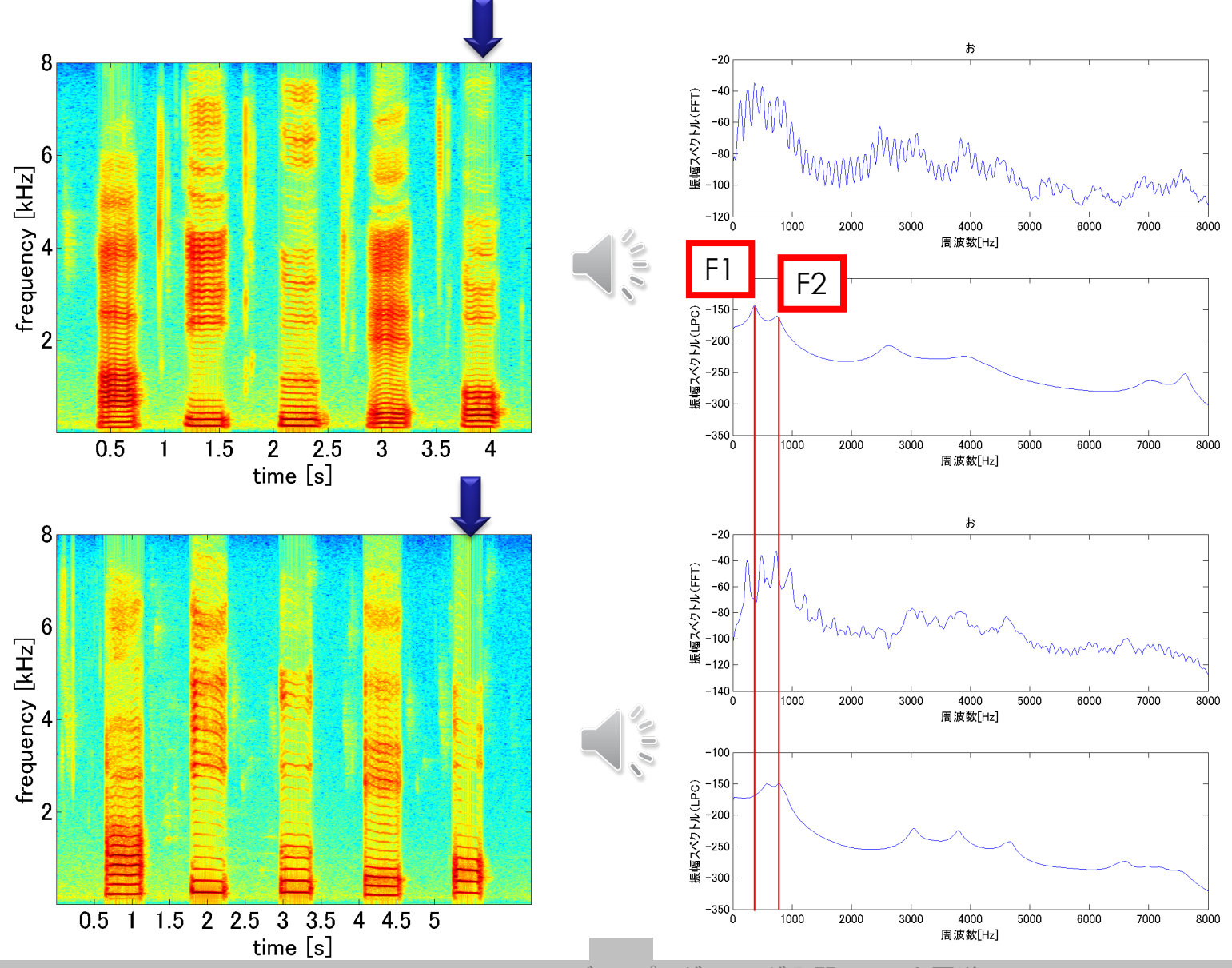

### **日本語母音の第1・第2フォルマント周波数の分布**

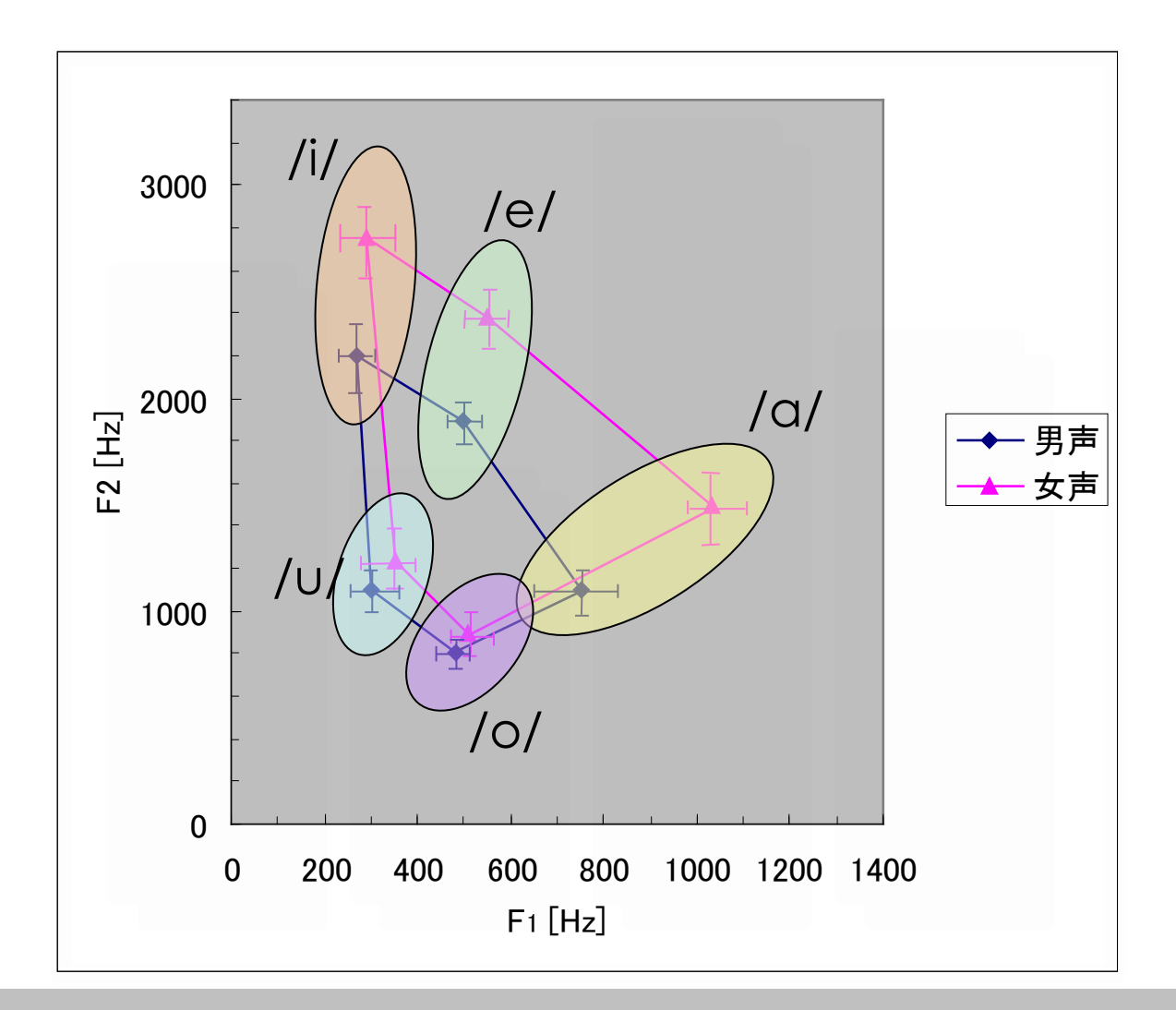

### **音声のMFCC (男性音声・女性音声の「あ」と「い」)**

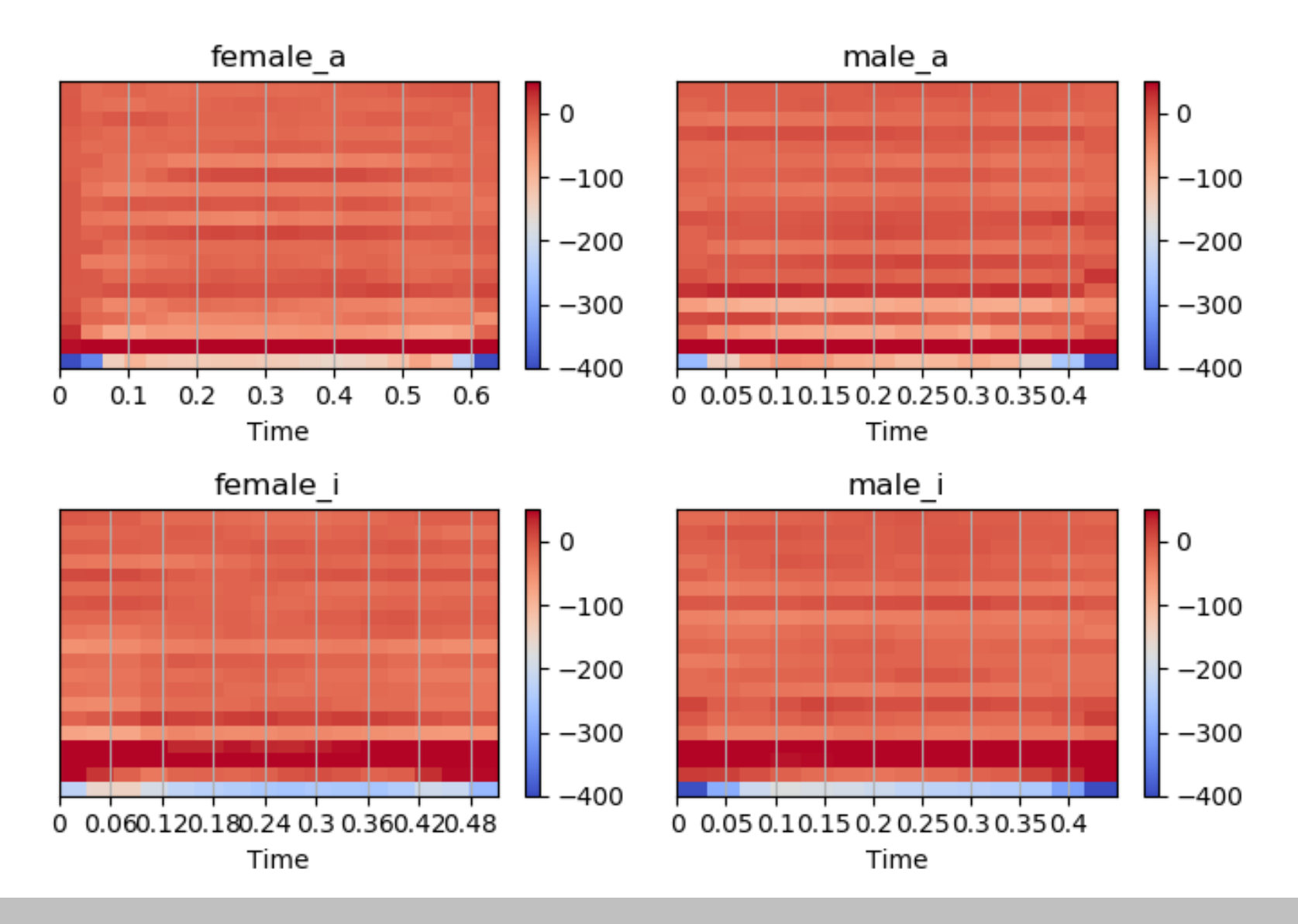

### **楽器の違い(A4=440Hz・Violin/Piano)**

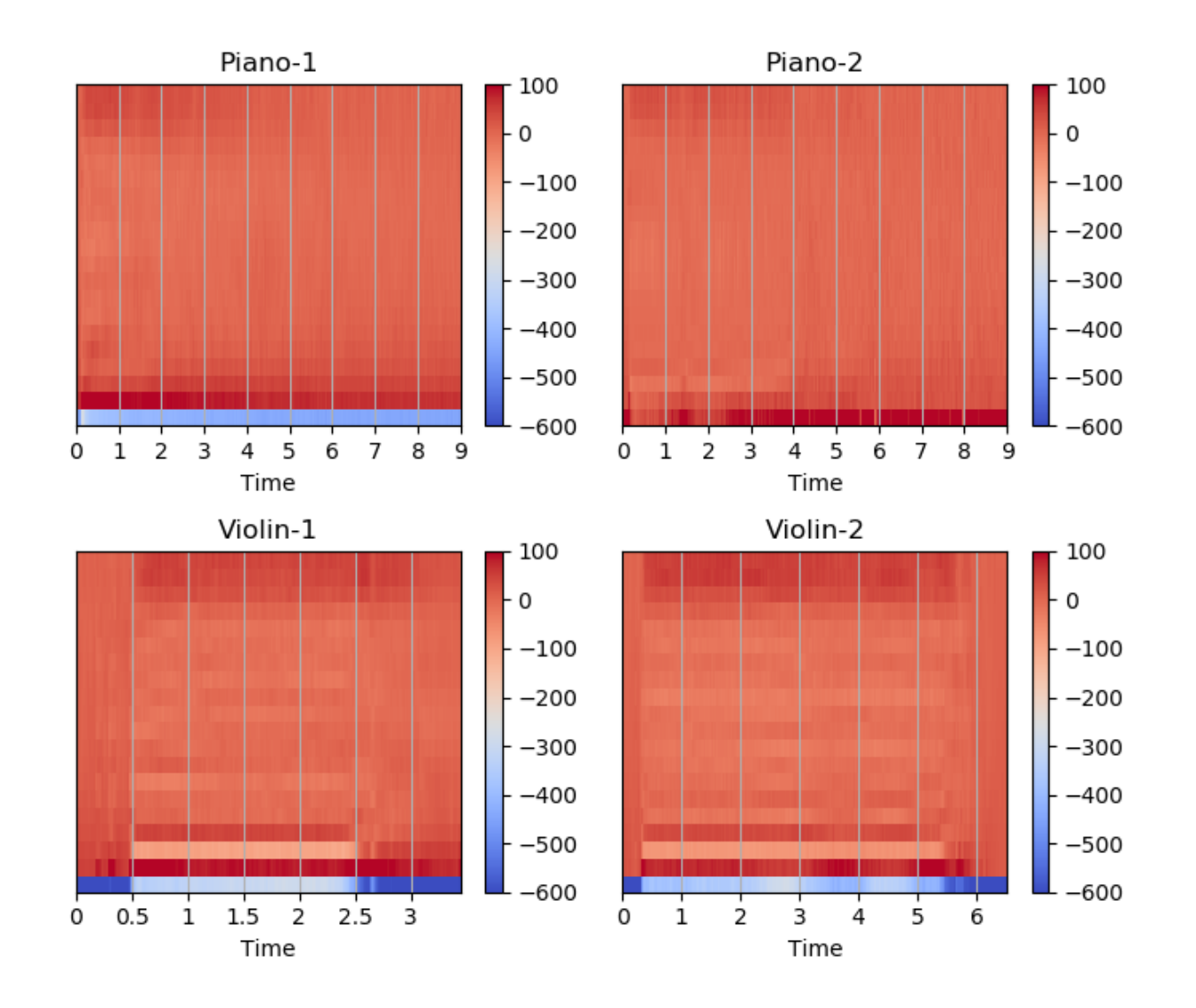
## **音の情報処理 課題:楽器の音を分析しよう**

## **課題1:振幅スペクトルの描画**

sound/ex-Vaiolin.wavを開いて、その 振幅スペクトルを描画してください。

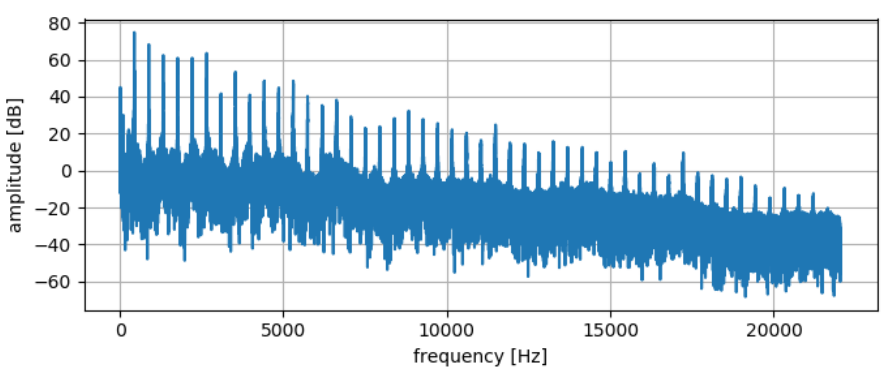

## **課題2:スペクトログラムの描画**

ヴァイオリンの音楽sound/ex-Violinmusic.wavのスペクトログラムを描画し てください(**パラメータに注意**!)

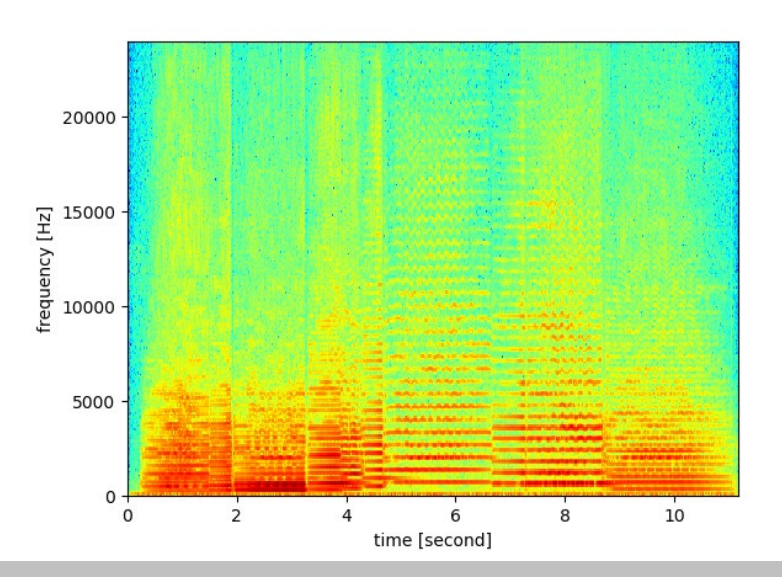

Mathematics and Informatics Center メディアプログラミング入門 2020 山肩洋子 [CC BY-NC-ND](https://creativecommons.org/licenses/by-nc-nd/4.0/) 74